## LANDNAV PROCESS MANUAL

### **TABLE OF CONTENTS**

| 1.        | Getting Started                                    | .Page 2   |
|-----------|----------------------------------------------------|-----------|
|           | Appendix #1: Citrix                                | .Page 27  |
|           | Appendix #2: Entrust                               | .Page 28  |
| 2.        | LandNav Start-Up                                   | .Page 2   |
|           | Appendix #3: Settings                              | .Page 35  |
|           | Appendix #4: Processes                             | .Page 36  |
|           | Appendix #5: First Login – Agent Set Up            | .Page 37  |
|           | Appendix #6: Printer Set-Up                        | Page 47   |
| 3.        | LandNav Navigation                                 | Page 3    |
| 4.        | Search for Parcels                                 | .Page 5   |
| 5.        | Creating a New Cash Receipting Batch               | .Page 9   |
| 6.        | Entering a Payment in Cash Receipting              | .Page 12  |
| 7.        | Daily Reports                                      | .Page 14  |
| 8.        | <u>Voiding a Payment</u>                           | .Page 18  |
| 9.        | Lottery Credit Additions/Removals                  | .Page 22  |
| 10.       | <u>LandNav Settlement</u>                          | .Page 24  |
| 11.       | <u>LandNav Wrap-Up</u>                             | .Page 27  |
| <u>Ap</u> | pendix #7: Cash Receipting Overpayment             | .Page 53  |
| <u>Ap</u> | pendix #8: Overpayment Report                      | .Page 57  |
| <u>Ap</u> | pendix #9: Batch Payment Entry                     | .Page 58  |
| <u>Ap</u> | pendix #10: Importing Payments                     | .Page 68  |
| <u>Ap</u> | pendix #11: Sample Reports                         | Page 80   |
| <u>Ap</u> | pendix #12: Cash Receipting Batches Sample Process | Page 100  |
| <u>Ap</u> | pendix #13: Help Contacts                          | .Page 101 |
| <u>Ap</u> | pendix #14: How to Close your LandNav Connections  | .Page 102 |

Updated: November 20, 2023

### 1. GETTING STARTED

LandNav is the online property tax collection software used in Dane County. Municipalities will access LandNav using a secure, virtual desktop environment, Citrix. Entrust multi-factor authentication provides digital security to the workspace environment for access to the LandNav system. To get started, please follow the below steps in the order listed:

- 1. Citrix installation guide (See Appendix #1)
- 2. Entrust installation guide (See Appendix #2)
- 3. Log into (Citrix) workspace at <a href="https://dcapps.connect2dane.com">https://dcapps.connect2dane.com</a>

### 2. LANDNAV START UP

You will have two icons on your desktop:

- 1) LandNav QA (Training and Testing) and
- 2) LandNav (Production)

LandNav

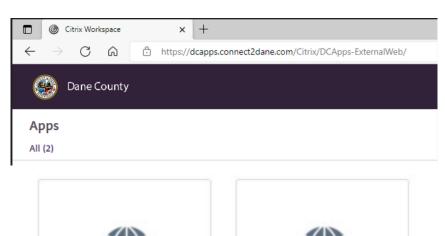

LandNav is for Entering this year's payments (2022 taxes).

LandNav **QA** – This is a test program for entering test cases and getting used to the application.

Until November 18, the QA site will have old 2021 data.

After November 18, this will have current data and will be refreshed nightly with the prior date's information.

Passwords will be set to P@ssword\$\$ for all users each night it is loaded.

Click on the icon to launch the application.

Appendices #3 to #6 provide more information to get you started.

Follow the instruction in Appendix #3 to login to the LandNav Agent for the first time. Appendix #4 gives you step by step instructions on how to set up your printer to print receipts.

LandNav QA

Updated: November 20, 2023

### 3. LANDNAV NAVIGATION

Navigation in LandNav is grouped by the categories shown on the left sidebar, shown below.

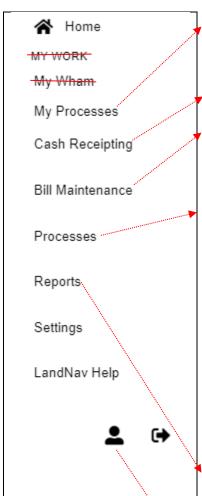

**My Processes:** Most of your reports will not just pop-up, you will need to click on My Processes to see your requested reports. Once they are complete, you can print or save the reports.

Cash Receipting: Payments will be entered under Cash Receipting.

**Bill Maintenance:** This is how you search parcels. If you are not entering a payment but want to check on payment activity or find a balance due, this is where you start.

**Processes:** Generally, the only function you will use under Processes is MAINTAIN CASH RECEIPTING BATCHES.

| Name                             | Category        |  |  |
|----------------------------------|-----------------|--|--|
| Maintain Valuations              | Assessment      |  |  |
| Maintain Cash Receipting Batches | Cash Receipting |  |  |
|                                  |                 |  |  |

This is where you create the batch numbers for your daily work.

There are two other Processes that are available to you

- 1) Maintain Transactions (see Cash Receipting), and
- 2) Batch Payments. Those will be defined in Appendix #9.

**Reports:** Reports and Receipts can be set up here. You will want to create several saved reports that meet your daily needs.

**Settings:** You will have access to a number of controls under Settings. See <a href="Appendix #3">Appendix #3</a> for more information.

**The Little Person:** Click here to change your email, password or screen color template.

Reset your password after Nov 18 in the LandNav application, you can set it the same as your network login, the network login will require a reset at some frequency. You do not need to reset it in the QA system as it will be reset after each nightly load after Nov 18 to P@ssword\$\$.

To reset your password, go to the Welcome Page:

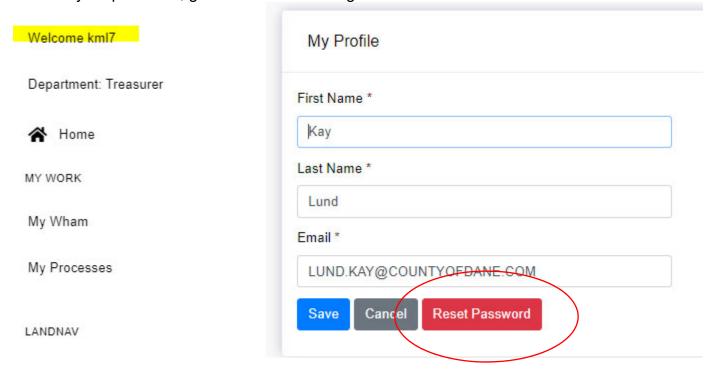

See the criteria at right below.

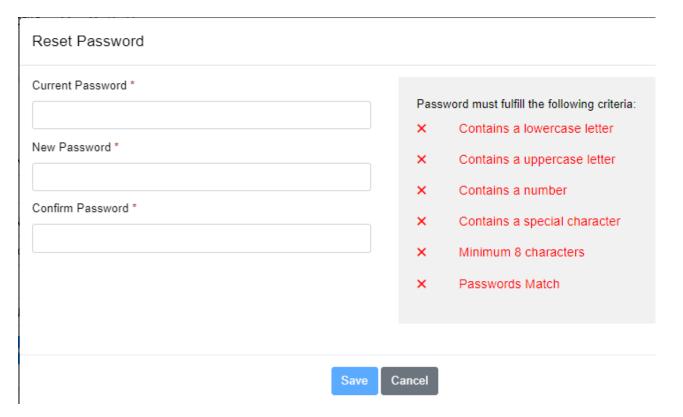

### 4. SEARCH FOR PARCELS

To search for information about a parcel, click on Bill Maintenance.

You can search on 1) Parcel Number, 2) Owner Name, 3) Address, 4) Bill Number, or 5) Municipality. Organize your search categories by preferences by clicking on "Settings" (circled in yellow below).

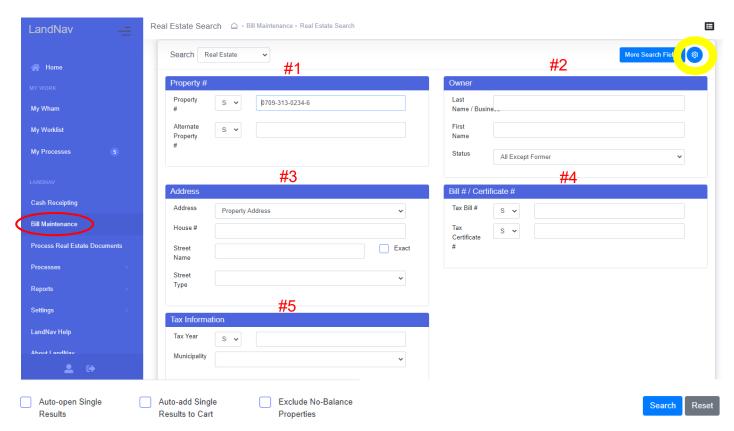

Once you enter a parcel, bill number, etc., click on Search at the bottom of the page. If you do not get any results, make sure that you do not have information in two categories. If you have a bill number already in that field, entering a parcel number for a different property will not give you a parcel. Either reset or clear any filled fields before your search.

For example, searching on Parcel # 0610-062-2544-2, you will see the result below:

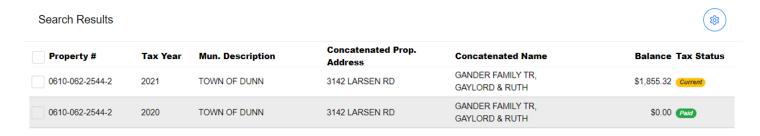

Clicking on Tax Year allow you to look at the most recent year taxes, 2022. When you click on that line, you will find all the information you need about that property.

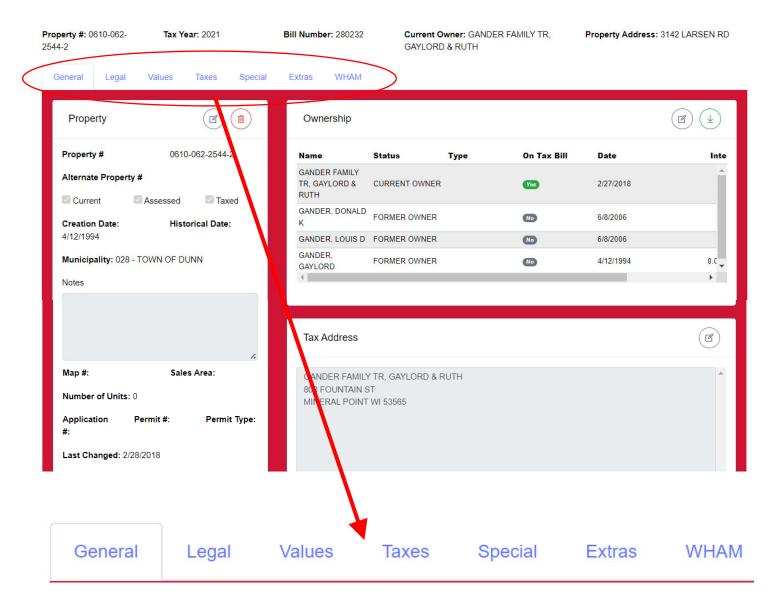

The General TAB is the landing page. You may be interested in the Specials TAB where your local charges are shown. Generally, you will click on the Taxes TAB because that is where all your installment and payment information is available.

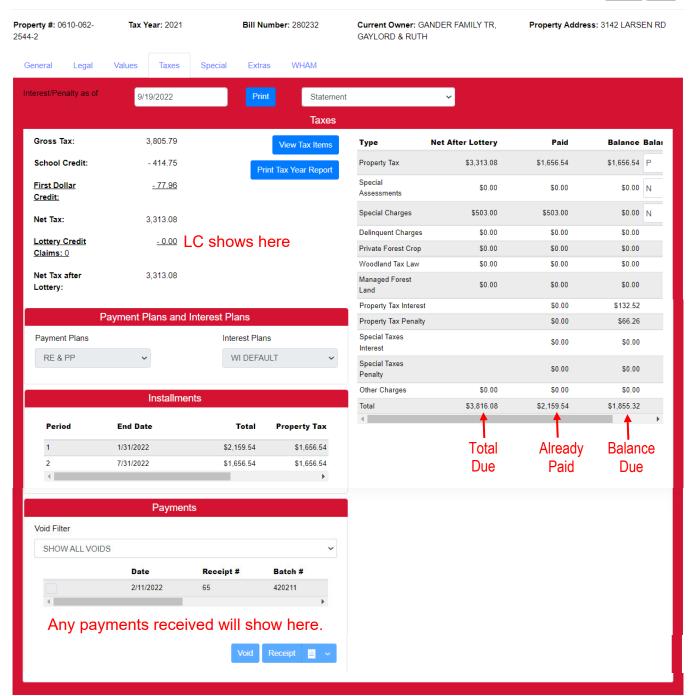

If you want to enter a payment, you can add this parcel to Cash Receipting. Scroll to the very bottom of the screen: Unpaid Taxes. Check the box next to the unpaid total. The Click on "Add Selected to Cart."

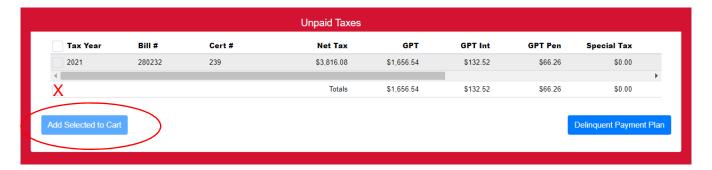

### 5. CREATING A NEW CASH RECEIPTING BATCH

You will likely enter all your payments in Cash Receipting. When you go into Cash Receipting (CR) and have not created a CR Batch or have closed all your CR Batches, the statement below will appear in Cash Receipting.

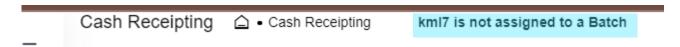

To create a CR Batch, click on Processes then on All Processes.

Then click on Maintain Cash Receipting Batches.

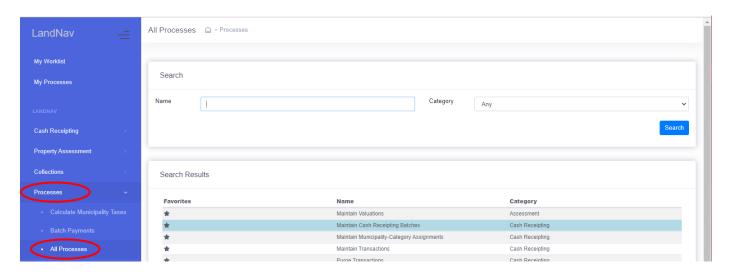

The page below will pop up. Click on Add when the page pops up. You can see that the last CR Batches are closed so you need to add a new batch.

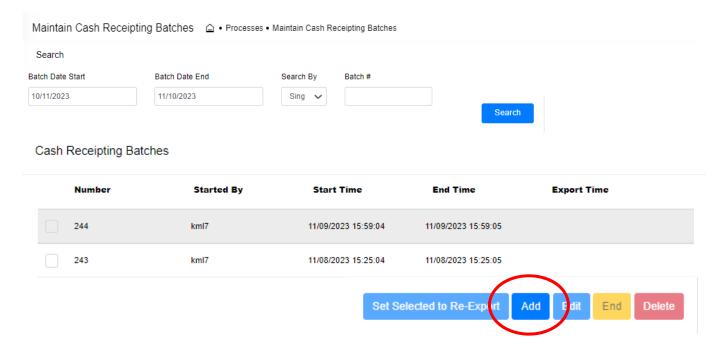

### The page below will pop up

- The CR Batch Number is set automatically as the next available number.
- The "Started By" Cell will be filled in with your login name.
- The Date and Time will show as current but can be changed.
- The Starting Cash does not relate to our work.
- You can enter a Description of the CR Batch. Municipalities might want to set a standard template for the Description. Nov 10 Batch #1 or something like that for municipalities using multiple batches per day. More information about using multiple daily batches in Appendix 11.
- The Login Names below can be entered to your Batch IF you want multiple people to enter into the same batch. I do not expect anyone will want more than one person per batch.

When done, click Save.

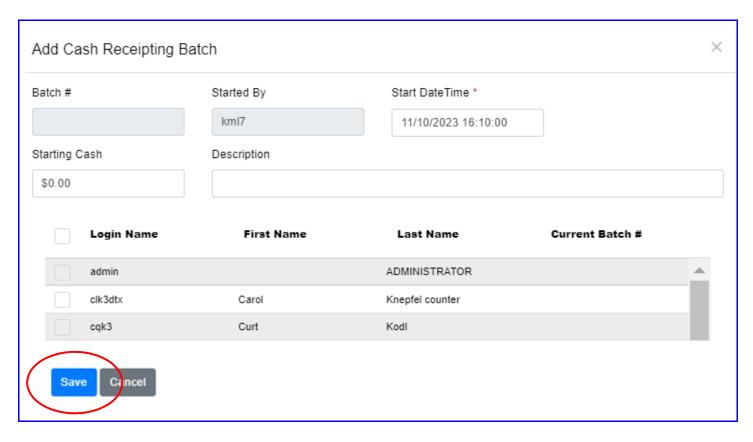

Below is the result of the new batch creation.

### Cash Receipting Batches

| Number | Started By | Start Time          | End Time | Starting Cash | Description 🔸             |
|--------|------------|---------------------|----------|---------------|---------------------------|
| 247    | kml7       | 11/10/2023 16:10:00 |          | \$0.00        | TRAINING BATCH NOV<br>110 |

Now when you go into Cash Receipting, you will see the new CR Batch as shown below.

Cash Receipting 🗅 • Cash Receipting Batch 247 - kml7

If you want to start another batch the same day or the next day, you need to go back to Processes  $\rightarrow$  All Processes  $\rightarrow$  Maintain Cash Receipting Batches.

Click on the box under Number and click end.

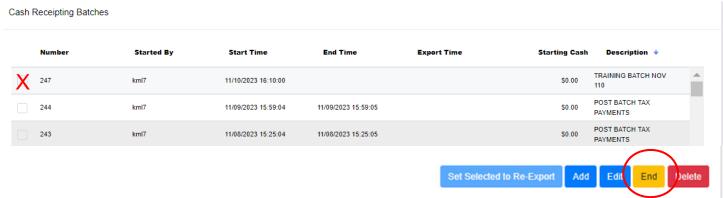

Now when I go back into Cash Receipting, it shows that I am not in a CR Batch.

kml7 is not assigned to a Batch

### 6. ENTERING A PAYMENT IN CASH RECEIPTING

First, click on CASH RECEIPTING.

11/8/2021

The screen below will pop-up. Enter the parcel number (or name/address in the boxes) of the property in the "Account #" Box and click SEARCH.

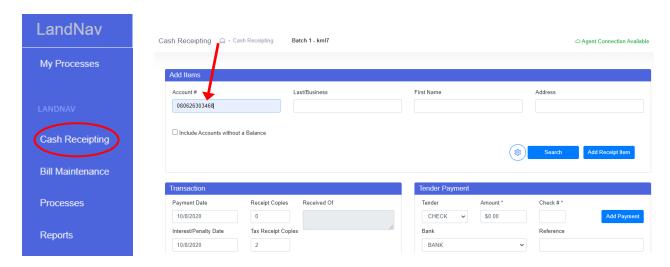

The parcel search will become the pop-up below showing any unpaid taxes for that parcel.

Click in the box next to the name you want to use. If there are two owners (husband and wife for example) click on only one of the boxes. It does not matter which one. Then click on Add Selected to Cart.

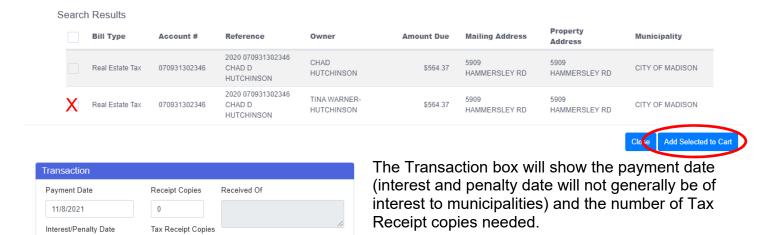

You may also enter more information about who paid

this portion of the property tax under Received Of. Note: It is not a requirement that you keep track of who made a payment.

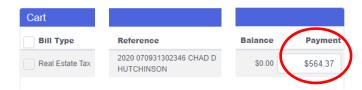

Under Cart: The check you received covers the full balance due, \$564.37. Leave that amount in the Payment box (red circle at left).

Do not enter the payment in the Tender Payment box, shown at right. That is only used for Overpayments. See Appendix #7

You do use the Tender Payment box to enter the Check number and any reference you want to include with the payment.

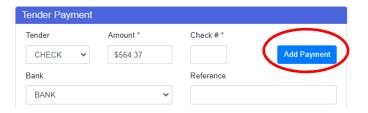

Then, click Add Payment.

Finally, you will go to the bottom of the page and click on Checkout.

Tax receipts will print based on the number requested in the Transaction Box.

If you go back to Bill Maintenance now and search on this payment, you will see the completed payment.

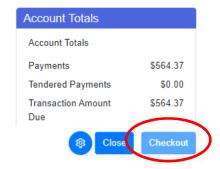

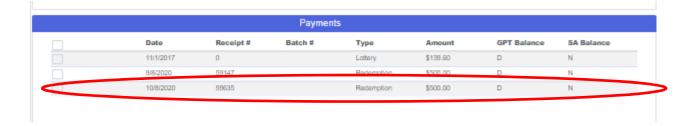

### 7. DAILY REPORTS

At the end of each day, we do a report to balance tax receipts with the tax deposit. In LandNav, click on Reports (See below).

- Click on All Reports
- Use the Down Arrow on Category to select Tax Reports and Special Forms
- Click Search
- Select Payments by Selection Criteria

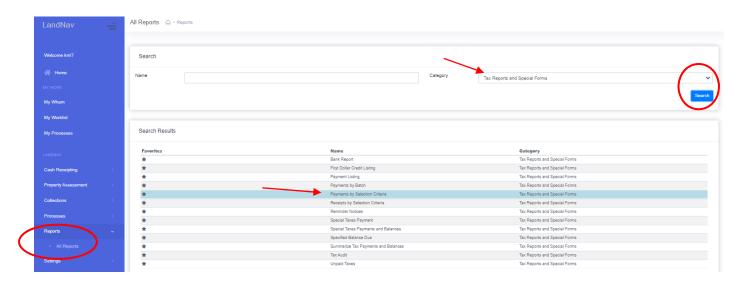

Select the payments to include:

Source: County

✓ Posted Payments

✓ Web Portal Payments

The page at the right will pop up. You will be able to save your criteria so that you will not need to take all these steps each day.

First, click on the current tax year. It will be 2022 for you.

Under Municipalities, click on *Town/Village/City* (your municipality).

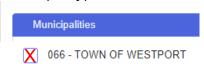

Next, select Municipal Payments as your source.

The Payment Types will be as shown at the right.

Back at the top of the page, click on the Limit & Display TAB.

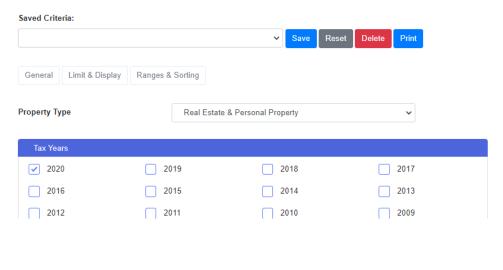

Source: Municipality

**Unposted Batch Payments** 

Non-Web Portal Payments

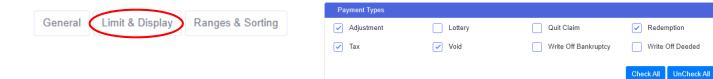

This page will show you options for the display on your report. You may want owner name or payment notes or a summary page at the end.

Next click on the Ranges and Sorting TAB.

As show below, you may select Payment Dates, Batches, Receipt Numbers, Parcel Numbers, or Personal Property.

If you are doing a daily balancing report, you likely just want today's date for Beginning and Ending.

| General              | Limit & Display        | Ranges & Sorting       |       |  |  |  |
|----------------------|------------------------|------------------------|-------|--|--|--|
| Limit t              | o payments with a      | n overpayment          |       |  |  |  |
| Displa               | y certificate numb     | er instead of batch nu | ımber |  |  |  |
| Display owner name   |                        |                        |       |  |  |  |
| Display payment note |                        |                        |       |  |  |  |
| X Displa             | X Display summary page |                        |       |  |  |  |
| ✓ Displa             | y payment details      |                        |       |  |  |  |
| Create               | CSV file of report     |                        |       |  |  |  |

| General Limit & Display           | Ranges & Sorting                 |                       |
|-----------------------------------|----------------------------------|-----------------------|
| Select the payments to be include | ded by completing the following: | (Leave blank for all) |
|                                   | Beginning                        | Ending                |
| Payment Date                      |                                  |                       |
| Batch Number                      |                                  |                       |
| Receipt Number                    |                                  |                       |
| Parcel #                          |                                  |                       |
| Personal Property #               |                                  |                       |
| Cash Receipting Batch #           |                                  |                       |

Now, you will select a Sort Order for your report. Check the boxes needed and then drag each category into the order you choose. You may want your daily report as simple as Payment Date Total. Then, just click on Payment Date.

If you have multiple people entering in different batch numbers each day, you will likely want the sort order shown below:

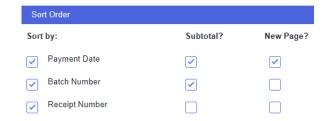

Drag and drop to rearrange the below sort order

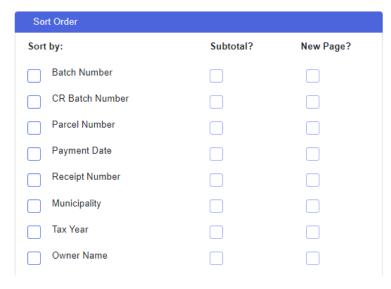

Page 16

Finally, you will want to click on Print to create your report. You can find PRINT at the top and the bottom of each TAB.

You will likely want to run the same report each day so the only change to these criteria is the Payment Date. In that case, you may want to Save this Criteria as Daily Balance or Daily Report. Just click on Save and type in a report name.

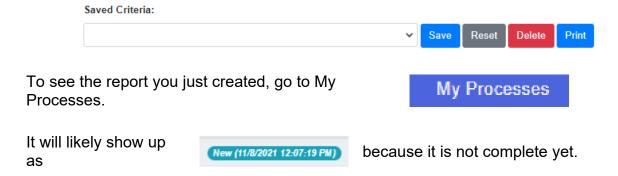

Click on My Processes again (may take some time) and finally, your report will show up as complete.

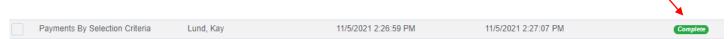

Note: the report will not show up as complete without clicking on My Processes again. Basically, starring at it will not make it happen. However, when it is complete, a number of completed reports/actions will appear next to My Processes.

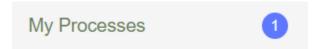

Click on the report and the box on the right will pop up. Select the results file and then you will be able to print your report.

# Process Details Description Payments By Selection Criteria Requested By Lund, Kay Requested Date/Time 6/22/2021 9:54:19 AM Completed Date/Time 6/22/2021 9:56:53 AM Results File(s) Payments By Selection Criteria.pdf Ok

Find Sample Reports in Appendix 11. Page 79.

### 8. VOIDING A PAYMENT

In LandNav, use the information available (name, address or parcel number) to find the payment.

Click on Bill Maintenance on the Left Menu bar. Type in the parcel number with the returned payment. (You can also use Name or Address to Search).

Click Search in the lower right hand corner.

Now click on the Tax Year with the returned payment.

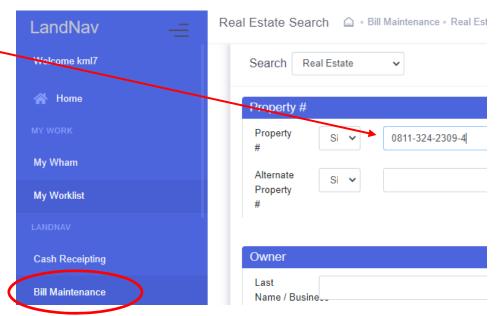

Then, click on the TAXES tab.

Under the Tax Tab, you will find multiple payments on this parcel (above right). You will see the dates for each payments made on this parcel. Find the payment that matches your returned check amount.

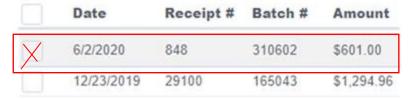

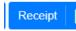

If you want to print before and after receipts, click in the box left of the returned payment and then click on Receipt. When a copy of the receipt pops up, click on Print in the upper right hand corner.

Now, back on the payments page, with the payment box still checked (in red above), click on VOID in the bottom right corner.

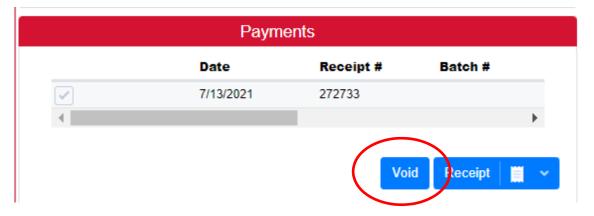

The page that pops up will show a summary of the payment. Under Void Type, use the drop down menu to select NSF – Bad Check or Delete – Error.

Next, scroll down to the bottom of this page and you will find a blue plus sign on the far right on the blue bar Click on the PLUS to open up the rest of the void entry window.

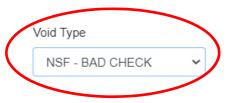

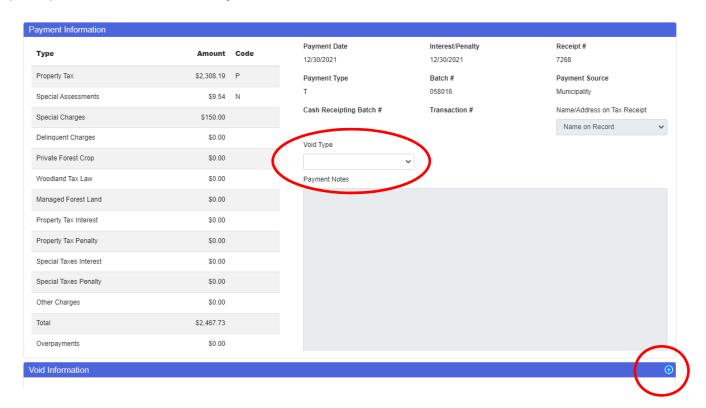

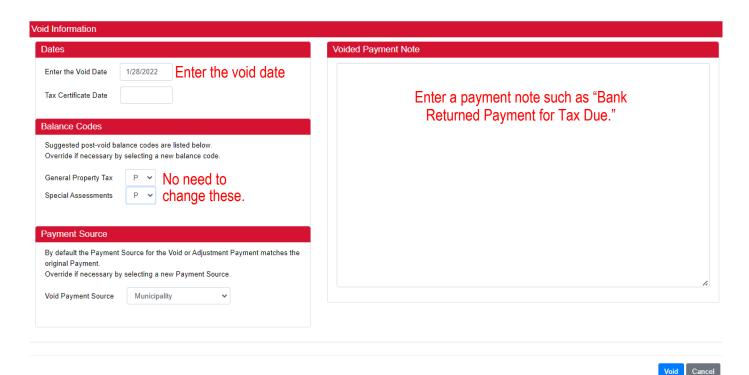

Use your local protocol for the date to delete the payment.

Then, you may want to print a receipt of the Voided payment.

Finally, you will want to print a balance due summary to send to the taxpayer with a Returned Check letter. On the Taxes Tab, Click on PRINT at the top of the page. The balance due statement will appear. Print

You will also want to save a copy of the returned check.

I admit, I have not figured this out yet but at times, the void pages in LandNav come up different than shown above. See below for an alternative sample.

Starting from when you click on VOID on the payment in LandNav

The payment page below will pop up.

This is where it starts to look different. Under Transactions, click on the box under VOID. See below.

Transactions

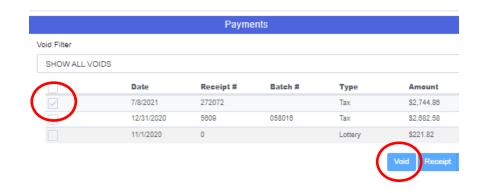

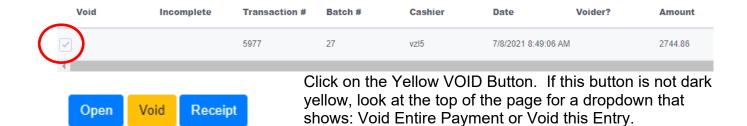

The screen below will pop up. In this instance, we will show a void that is a payment entry error so we will "delete" the payment. Use the Delete – Error from the drop down menu. These "voids" will not show up in Access Dane. For example, a payment is entered on the wrong parcel. Delete it with this type of void and enter the payment on the correct parcel.

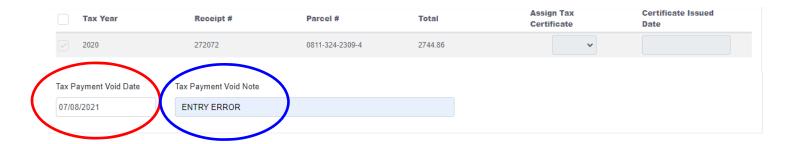

The "Enter the Void Date" should show as today. Red circle.

Under Tax Payment Void Note: type Entry Error. Blue Circle

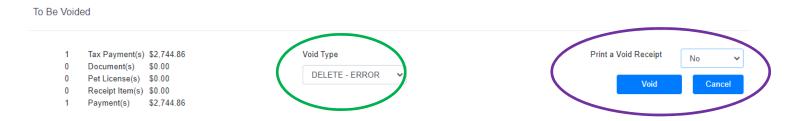

Use the dropdown arrow under Void Type to select "Delete – Error." This is the default type. Green Circle.

Then click Void and you are done.

### 9. LOTTERY CREDIT ADDITIONS/REMOVALS

### Add a Lottery Credit

In LandNav, Lottery Credits are added like other payments in Cash Receipting. Go into Bill Maintenance or Cash Receipting to find the parcel. Click on Add to Cart.

Under Transaction, enter December 1, 2022 as the Payment date. ALL LOTTERY CREDITS WILL BE ENTERED WITH THIS DATE.

Make sure there is only one parcel in your cart. Lottery Credits need to be entered separately from all other payments, even other lottery credit additions.

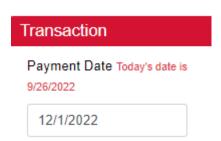

Check the box next to the parcel selected (in red below).

Click on ACTION at the bottom of the Cart display box. Then click on "Add Lottery Credit to Selected".

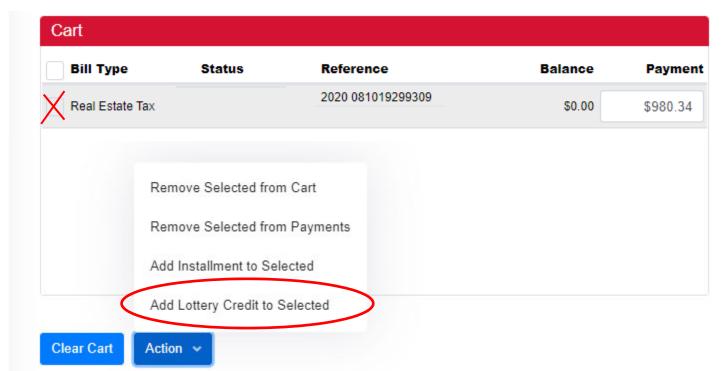

The pop-up at the right will appear. The #1 will appear in the box automatically so all you need to do is click continue.

Back on the Payment Cart Screen, you will see that the Lottery Credit was added as a Non-Cash Payment.

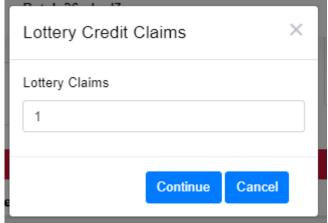

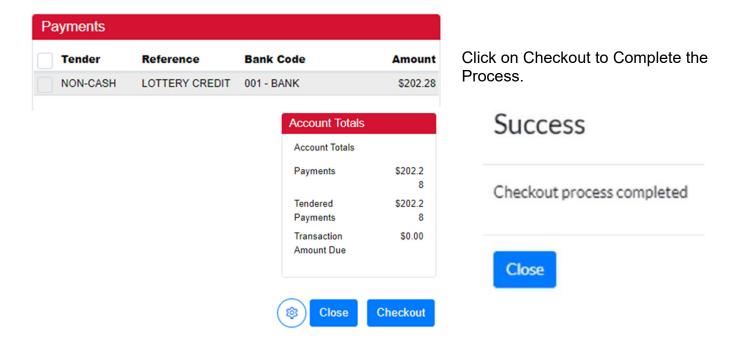

### **Remove a Lottery Credit**

LandNav has changed this function. Currently, the process is much like it was in GCS.

Go to Bill Maintenance and find the parcel.

On the Taxes Tab in the Payment Box, you will see the Lottery Credit that has a date of 11/1/2023. That date is for lottery credits added on the tax bill.

Click on the payment and then click VOID. Use Void Type LC400 for a Lottery Credit Removal.

Check the balance due to make sure it is higher. Check to make sure that the lottery credit amount now shows as zero.

### 10. LANDNAV SETTLEMENT

### **January Settlement**

After 4:30 pm on Friday, December 29, the County will pull all payments currently entered to pull into January Settlement. Only payments dated in December will be part of January Settlement. Since February Settlement uses the Total Collected minus January Settlement, you can continue to use December 31 as a payment date if needed.

By the end of the day on December 29, send the County Treasurer an email with the following information (you will also get an email from us reminding you of the necessary information):

Create a report of all payments in December.

All Reports - Payments by Selection Criteria

### **General Tab**

Tax Year: 2023Municipality: You

Payments to Include: Municipality, Posted Payments, Web and Non-Web

Payment Types: Adjustment, Tax, Void

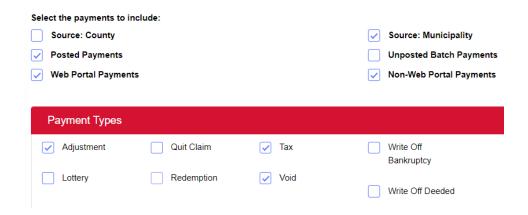

### **Limit & Display Tab**

### Click on:

- Include Cash Receipting Overpayments in the Overpayment Column
- Display Summary Page
- Display Payment Details

| General  |                                                    | Limit & Display    | Ranges & Sorting   |                       |  |  |
|----------|----------------------------------------------------|--------------------|--------------------|-----------------------|--|--|
|          |                                                    |                    |                    |                       |  |  |
|          | Limit t                                            | o payments with a  | n overpayment      |                       |  |  |
| <b>~</b> | Includ                                             | e Cash Receipting  | Overpayments in th | ne Overpayment Column |  |  |
|          | Display certificate number instead of batch number |                    |                    |                       |  |  |
|          | Displa                                             | y owner name       |                    |                       |  |  |
|          | Displa                                             | y payment note     |                    |                       |  |  |
| <b>~</b> | Displa                                             | y summary page     |                    |                       |  |  |
| <b>~</b> | Displa                                             | y payment details  |                    |                       |  |  |
|          | Create                                             | CSV file of report |                    |                       |  |  |

### Ranges & Sorting Tab

Payment Dates: Beginning – December 2. Ending – December 29 (or 31).

Sort Order: Payment Date and Receipt Number

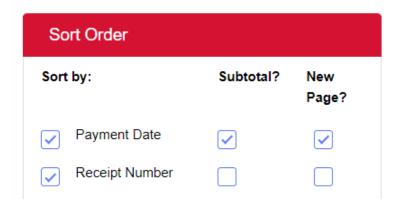

Save a copy of this report and send to <a href="mailto:Treasurer.Admin@countyofdane.com">Treasurer.Admin@countyofdane.com</a> when you complete work for the year.

### **February Settlement**

After 4:30 pm on Friday, February 3, do not enter any payments (real estate or personal property) into LandNav until after Settlement is complete. This tax year, likely Friday, February 17, 2023.

On February 3, run a report of all payments made to the municipality for 2023 taxes. Use the same criteria as January Settlement shown above. On the Ranges & Sorting TAB, change the payment dates to cover the entire municipal collection period.

|              | Beginning  | Ending     |
|--------------|------------|------------|
| Payment Date | 12/02/2023 | 01/31/2024 |

### 11. LANDNAV WRAP-UP

| There | are some | areat | advantages | to the | LandNav | online | svstem: |
|-------|----------|-------|------------|--------|---------|--------|---------|
|       |          | J     | J          |        |         |        | ,       |

- O No duplicate lottery credits management,
- O No duplicate entry of voided payments.
- O The export process is less cumbersome,
- O Entry of one check for multiple parcels is less keystrokes, and
- O Your payments will be immediately available on AccessDane.

That said, even though we have addressed some of the most egregious problems, there are still some cumbersome processes to using LandNav.

- O We strongly encourage you to keep a tax overpayment Spreadsheet. Last year, we had issues running Overpayment reports for February Settlement. Specifically, when there is one check covering multiple properties, the program assigns the overpayment, not you. This may not be the payer's intention.
- At the County level, we enter overpayments using the Batch Entry Process, not Cash Receipting. See <a href="Appendix#9">Appendix#9</a>. That is something for you to consider.
- One issue that we hope to have solved to a great extent is the Agent Issue. You must be connect to the Agent to work in Cash Receipting.

# Appendix #1 Citrix Workstation Installation

https://www.connect2dane.com/documents/pdf/Installing-Citrix-Workspaces-and-connecting-remotely.pdf

### Installing Citrix Workspaces and connecting remotely

To log into Dane County systems remotely, open an internet browser (preferably Edge, Chrome, or Safari) and browse to <a href="https://dcapps.connect2dane.com">https://dcapps.connect2dane.com</a>

Enter your username and password.

You will then get prompted to enter information that you set up during the self-registration process. Specifically, the site will want your four-digit personal verification number (PVN) and a grid challenge (either an eGrid or soft token).

If this is your first time logging in, you will need to install the Citrix Workspaces application. The DCApps website will give you a download button and wait for you to install the software.

Installing the software is very straightforward. You simply need to click 'next' several times. One page will ask about "app protection" and that is not something we need. You can leave that box unchecked. After the install is finished, Citrix Workspaces may open and ask you to enter an email address. There is no need to do that either. Simply close that window and go back to the DCApps site.

After Citrix Workspaces is installed, you may need to log into the DCApps site again. That should not be the case for everyone but some browsers require it. This time, instead of needing to install the application, you will be presented with a list of your available remote applications.

# Appendix #2 Entrust Self-Registration

Entrust-Self-Service.pdf (connect2dane.com)

### Self-Registration for new Entrust Remote Access Accounts

Logging into some Dane County systems remotely requires 1) a valid county username & password and 2) Entrust remote access credentials in the form of an eGrid or soft token. An eGrid looks like a battleship board (see pic below):

|   | Α | В | С | D | Е | F | G | Н | I | J |
|---|---|---|---|---|---|---|---|---|---|---|
|   |   |   | W |   |   |   |   |   |   |   |
| 2 | D | D | 0 | F | Р | P | 9 | 7 | F | F |
| 3 | Е | Q | М | Υ | 1 | С | 3 | 4 | 1 | 5 |
| 4 | 2 | Υ | Υ | 2 | Υ | Х | 8 | С | K | J |
| 5 | 2 | С | Т | Н | Е | 5 | С | Х | N | Т |

When logging in, you would be asked to enter something like [A1], [B2], [C3] which corresponds to R, D, and M in the grid above.

A soft token does the same thing but digitally on a smartphone, providing you with a random string of characters to enter into a login prompt.

Please give that choice (a printed eGrid vs. a smartphone app) some thought. If you prefer the eGrid, please proceed. If you prefer a smartphone app, please download the Entrust Identity app by Entrust (Apple App Store, Google Play Store) before continuing.

To sign up for an eGrid and/or soft token, open your preferred browser and navigate to https://entrust.countyofdane.com

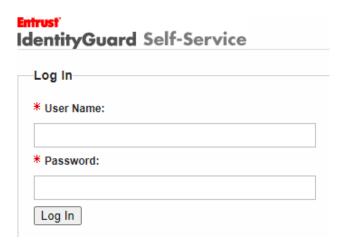

Sign into the site using the county username and password that has been provided to you. The Entrust site will ask you to confirm your contact information. You just need to confirm that your email address appears correctly and click on the Next button to continue.

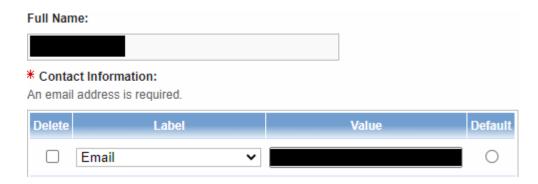

On the following page, you will create personal security questions that can be used to recover your Entrust account should you lose your credentials – note that the answers to these questions will be case sensitive. Please know that the Dane County Help Desk can also assist with account recovery issues. Once you finish with your recovery questions answers, hit "Next".

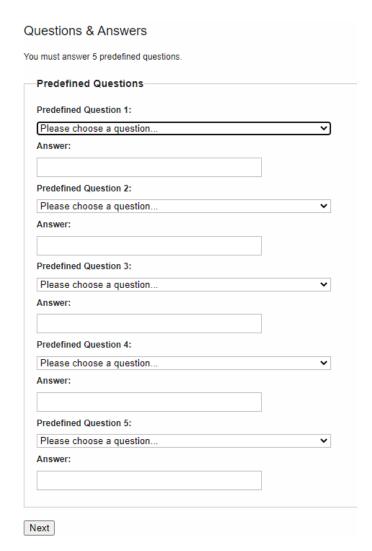

The following page will ask if you have already downloaded the Entrust IdentityGuard mobile application to your smartphone. This is optional. Regardless, click "No" for now.

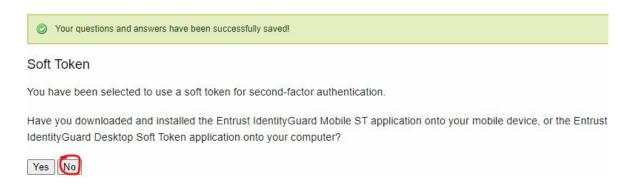

The following page has you make a choice between a printed eGrid (a sample of this is on page #1) or a soft token (same thing but done via a smartphone app):

Please select the option that best matches your current situation:

- 1. O I haven't attempted to download the Entrust IdentityGuard Mobile ST or Desktop Soft Token application yet.
- 2. I don't have a mobile device or computer that supports the Entrust IdentityGuard Mobile ST or Desktop Soft Token application.
- 3. O I've successfully downloaded and installed the Entrust IdentityGuard Mobile ST or Desktop Soft Token application.
- 4. O I want to stop registration now.

If you would prefer to print an eGrid and use that when logging in, select Option #2. Follow the instructions for "**Option #2**" on the next page.

If you do not want an eGrid and would instead prefer an app on your phone, select Option #3. Please skip the next page and proceed to "Option #3" for app instructions.

### Option #2 – eGrid card

After selecting Option #2, the site will ask if you are certain that is what you want, click "Yes".

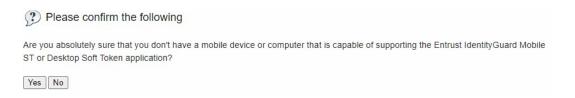

You will see a page with a button to download your eGrid. Please do so and click "Next" when done. That Next button will send you emails containing your eGrid and a temporary four-digit personal verification number (PVN) which is used alongside your eGrid when logging in.

You will need those two emails for the last registration page. It will ask you to enter your temporary PVN from the email and set a 4 digit PVN of your choosing. The page will finish by asking you for your first three-character challenge from your eGrid.

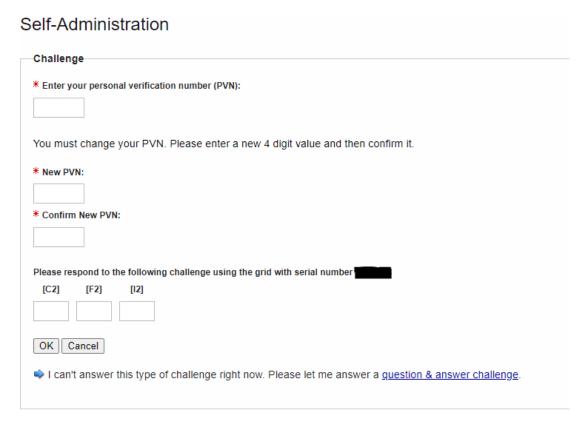

Once you are through that page – you are all set!

### Option #3 – Smartphone App

The beginning of this document recommended that you install the app before starting. If you have not done so yet, you can download the Entrust Identity app by Entrust from either of the two major app stores: Apple App Store or Google Play Store.

After selecting Option #3, the Entrust site will ask if your smartphone is connected to the internet. Please verify that it is connected and select Option #1.

Please select the option that best matches your current situation:

- (1. ) I want to activate a soft token identity on a mobile device that may not be connected to the Internet.
- 2. O I am unable to activate my soft token identity using the above method, so I'll perform a manual activation.
- 3. O I want to delay activating my soft token identity until later.

The site will display a QR code. Open the app on your phone, scan the QR code, and you will be prompted to enter the passcode shown on the page (circled in red):

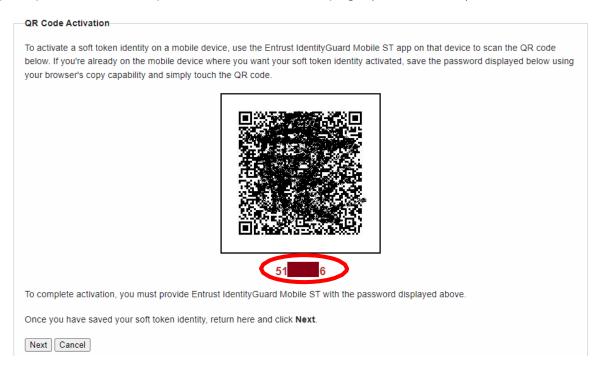

Your phone will then prompt you to enter an "Identity Name". This can be whatever you want it to be. We have been using "Dane Entrust" to keep things simple. Click Next when done.

Your phone will then give you a registration code that needs to be entered into the Entrust site.

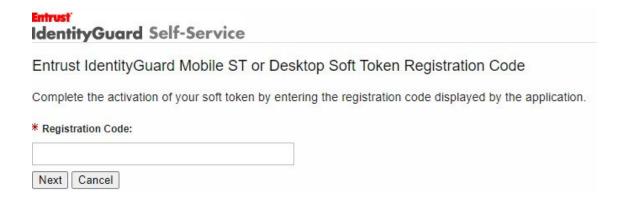

Enter the code from the smartphone app into the website and click Next.

Then, on your smartphone, check the box that says you provided the code to the portal, and click Activate.

The app will ask you to create a four digit PIN. This PIN allows you to change settings and delete identities within the smartphone app.

Back on the website, you should be at a page giving you the option to download and email a eGrid and PVN to you.

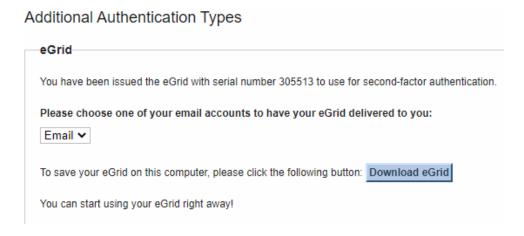

Since you do not need an eGrid, simply click Next.

You will receive two emails. One contains an eGrid. You can discard that. The other contains a temporary, four-digit personal verification number.

### On this page:

| Challenge                                                                       |
|---------------------------------------------------------------------------------|
| •                                                                               |
| * Enter your personal verification number (PVN):                                |
|                                                                                 |
| You must change your PVN. Please enter a new 4 digit value and then confirm it. |
| * New PVN:                                                                      |
|                                                                                 |
| * Confirm New PVN:                                                              |
|                                                                                 |
| Enter a response using the token with serial number 18:                         |
|                                                                                 |
| OK Cancel                                                                       |

Enter that temporary, four-digit PVN into the first box and then create a new, permanent four- digit PVN known only to yourself.

The last box on the page wants the numbers from your newly connected smartphone app. When you open the app, you should see those numbers at the top:

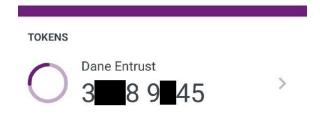

Enter those numbers into the site, click the Next button, and you are all set!

# Appendix #3 Settings

There are many, many settings functions. You will have access to the one highlighted below. I expect you will NEVER use any of these functions. You may want to contact our office if you think you need to change one of these settings.

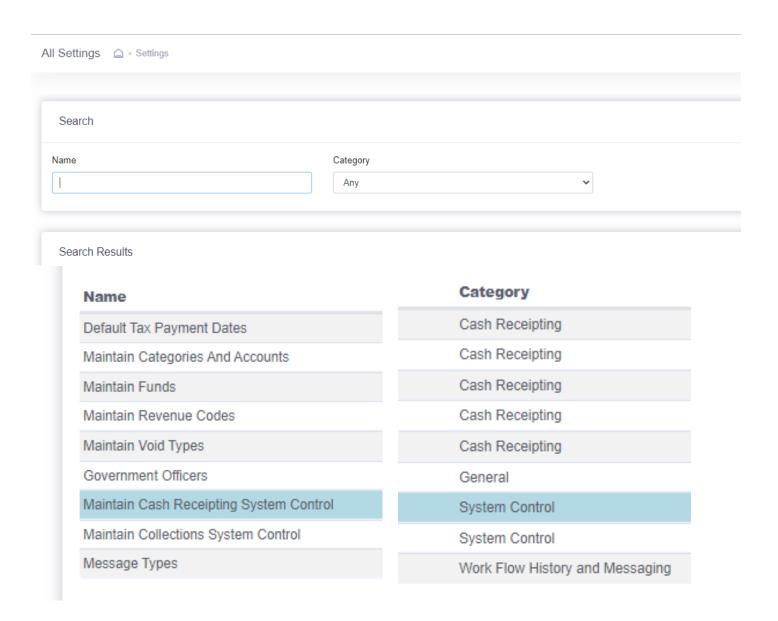

# Appendix #4 Processes

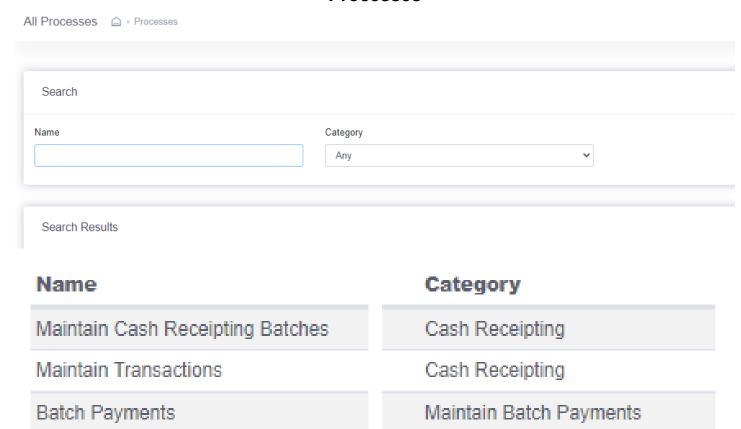

# Appendix #5 First Login - LandNav Agent Set Up

## First login

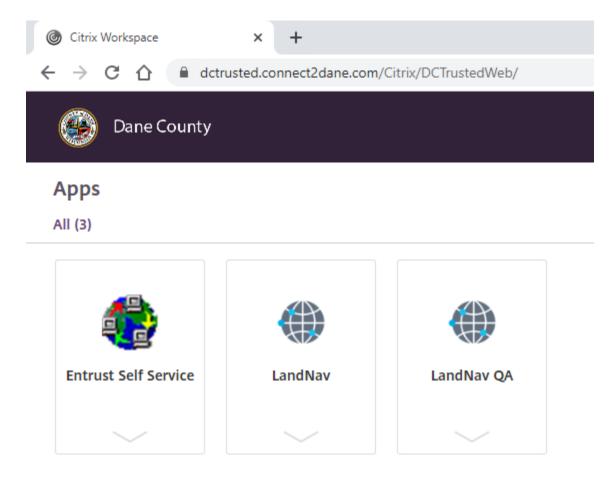

#### Click LandNav QA

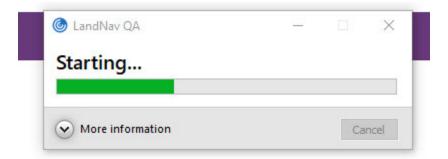

#### You will then see:

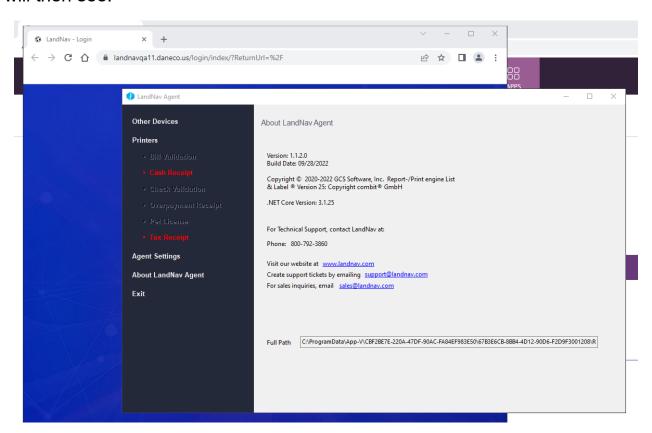

## Click Cash Receipt (In Red) to set up your printer

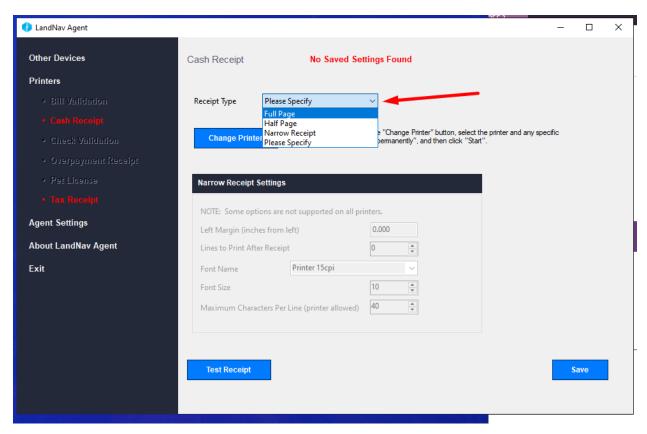

Page 38

#### Drop down the list and select Full Page

Save.

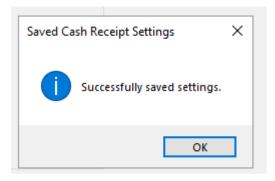

#### OK

## Now Do the Same for the Tax Receipt

Once you are done with setting up Printers...

## Click on Agent settings

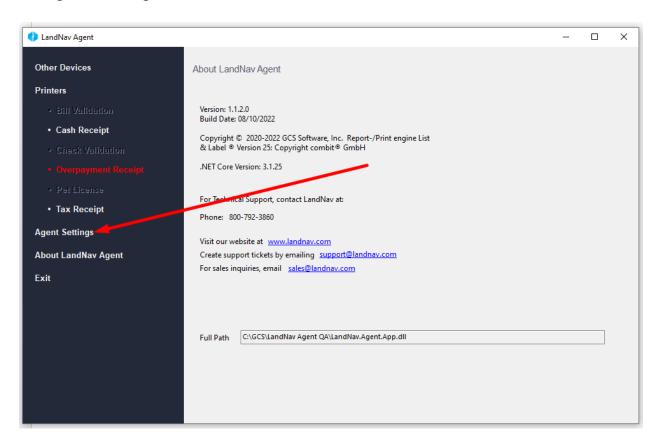

The Agent token should be blank (area highlighted in sample below).

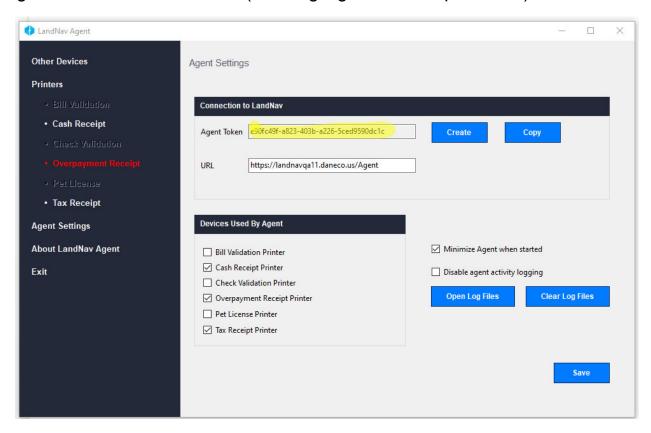

#### Click on Create

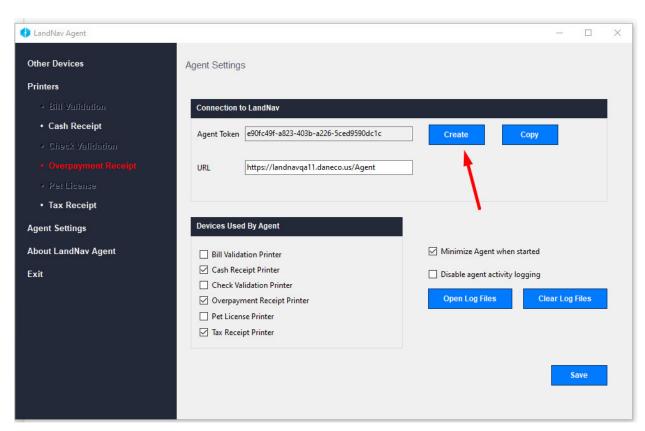

#### Click Save

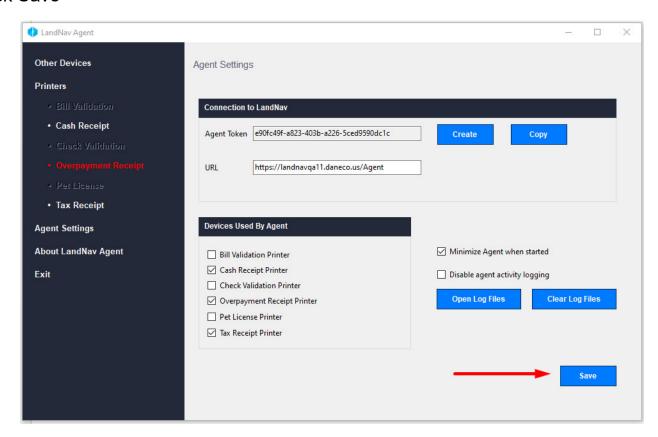

#### Click Ok

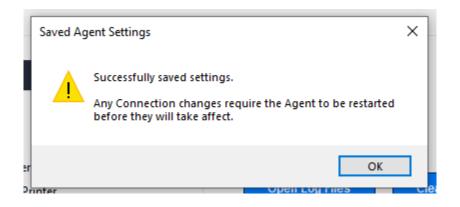

Click Copy, to copy the Agent Token to the clipboard.

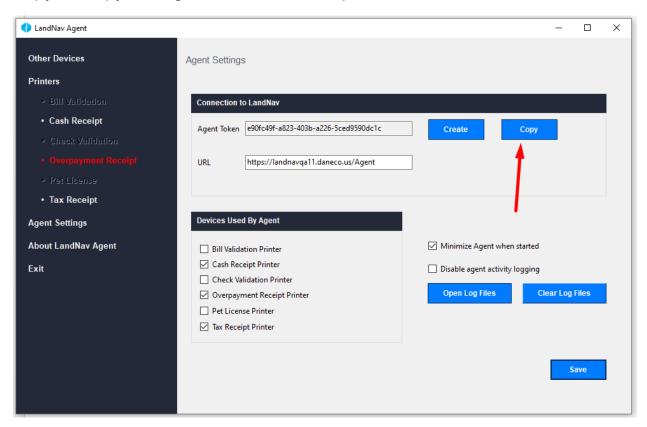

Click Exit, this is the only time you should EVER close the agent.

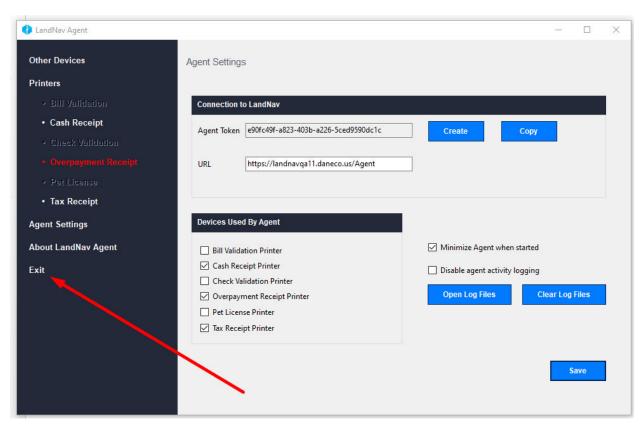

#### Click Yes

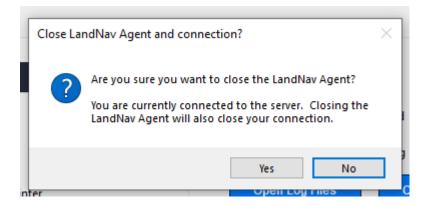

## Click LandNav QA, this will restart the agent.

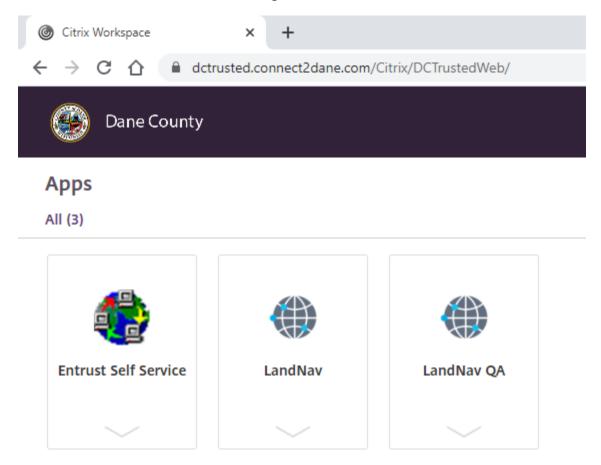

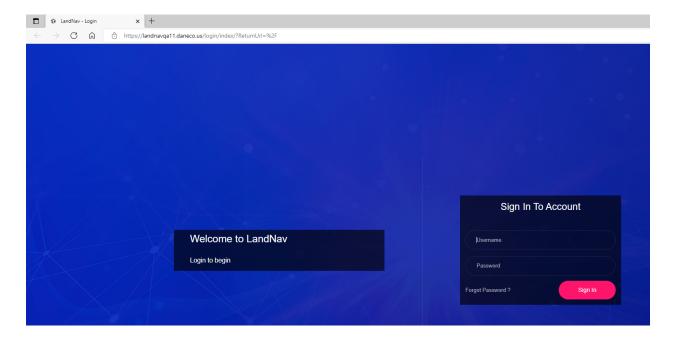

Enter your user name: Your user name will be your state DOR municipal code, your initials, and a number (It will be the same as your Login that you used previously to get here)

The password for QA will be P@ssword\$\$
Please do not change in in QA. In the actual production application, change it after you log in.

Once into LandNav, click on Cash Receipting - to finish setting up the agent

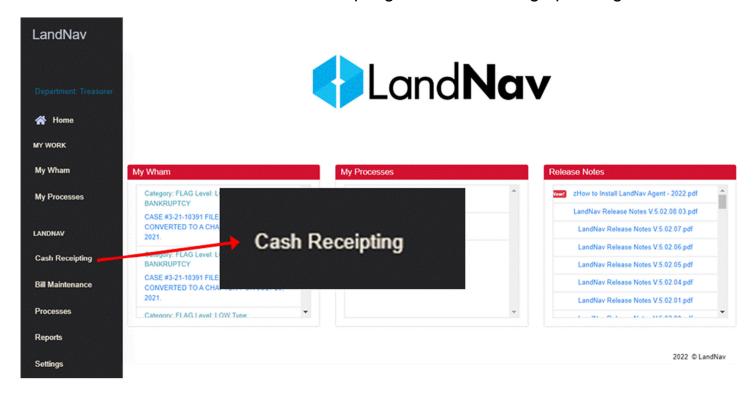

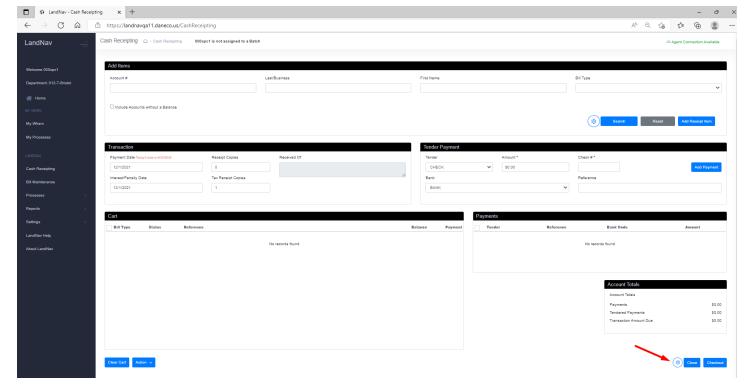

Towards the bottom of the screen, click on the Gear Icon.

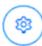

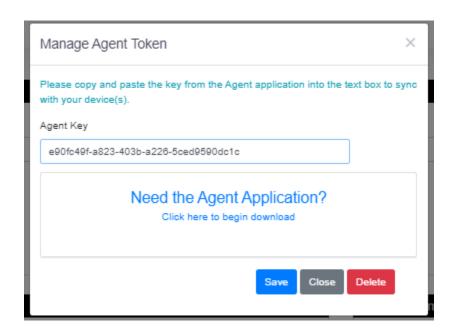

Your Agent Key should be blank (if it is not, highlight it) paste the Agent Token you copied to the clipboard into this area. (Right click and say Paste or ctrl key + V)

#### Click Save.

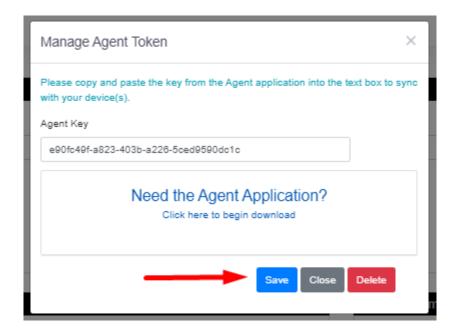

# Appendix #6 LandNav Agent Printer Settings

The Dialog box below should appear when you first launch the application. You will need to add your printers to print documents.

#### Notes:

- 1. LandNav Agent Printer settings are set up per network user. They can be different for different users in a municipality
- 2. Do not touch the settings in the Agent Settings option. The LandNav Agent is very finnicky and changing those settings may lead to a lot of frustration in printing.

#### To set up the Agent printing:

Click on the RED Cash Receipt text and you will see:

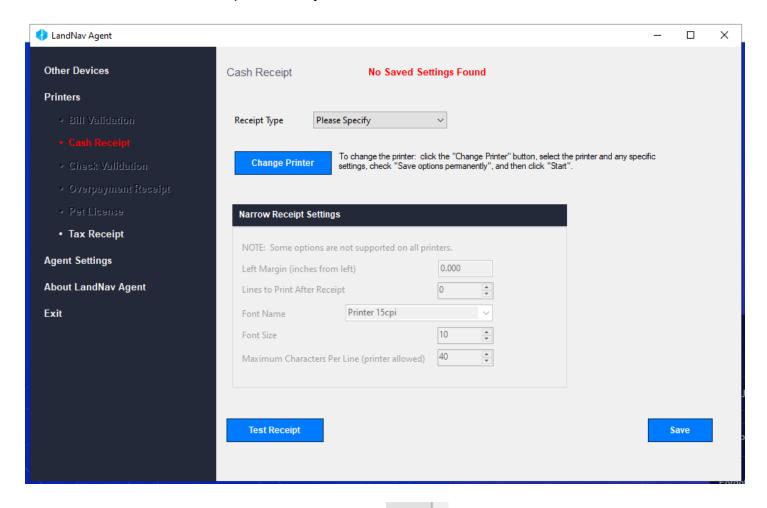

Click on the drop down by Receipt type drop down

#### Specify the type of receipt you want (likely Full Page)

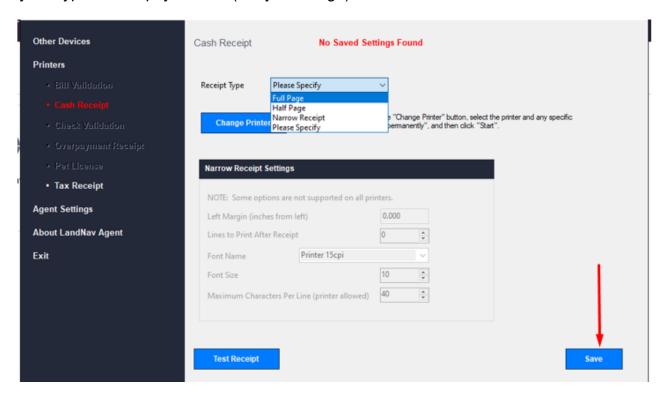

#### Then click Save

#### Then Click Change Printer

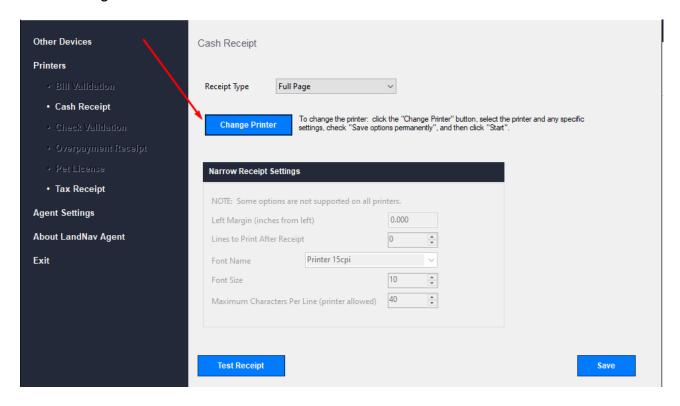

#### Then Click Change

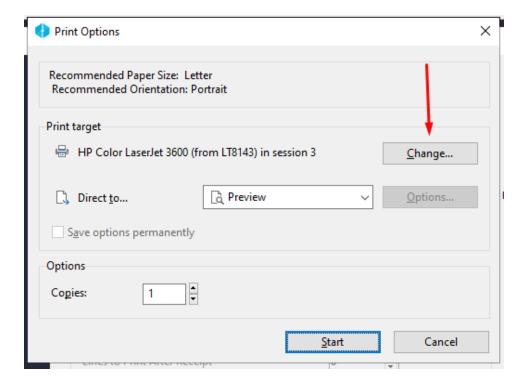

Select the printer you want to use from the dialog box

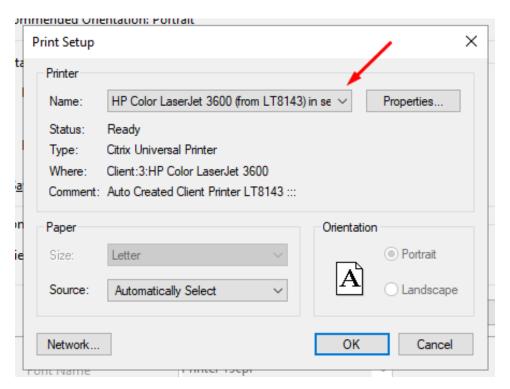

Then Click OK

#### Then Click Start

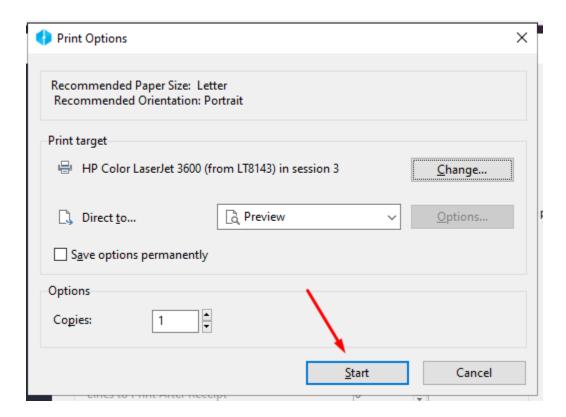

If you select Preview (as above) you will have to preview and print the receipts. If you do not want to select preview, you can print directly by changing this to "Printer" instead.

#### Then do a Test Receipt to ensure that it was set up correctly

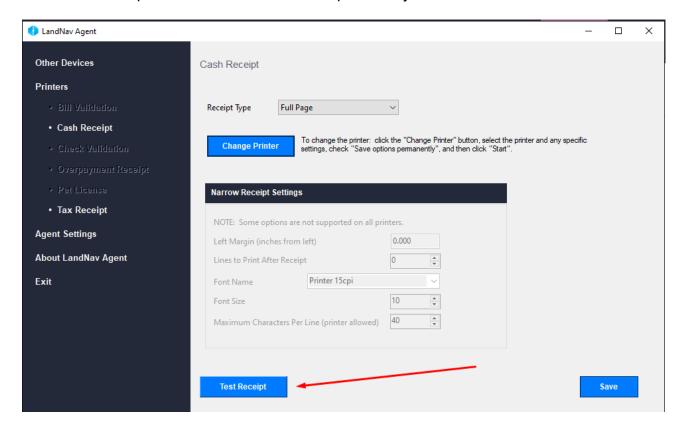

You should then go through the same process to set up the "Tax Receipt".

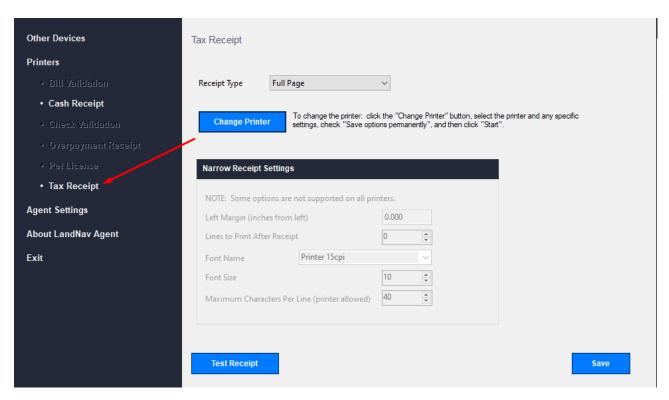

Updated December 20, 2023

# Appendix #7 Cash Receipting Overpayments

We have a check for \$4000.00 for Parcel #0510-121-8000-7. The check is more than the balance due

Start in Cash Receipting as normal by searching the parcel number and adding the correct parcel and year to Cash Receipting.

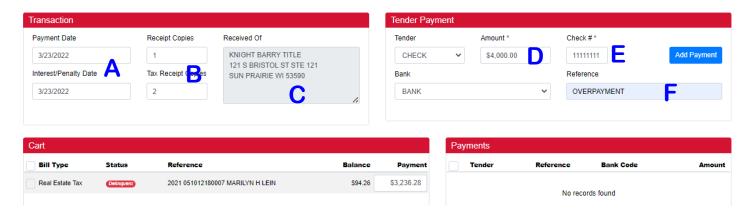

- A) First check the date
- B) Next check your receipts. You will want one Receipt Copy and two Tax Receipt Copies.
- C) This check is from Knight Barry. Click in the Received Of box to add the payer name and address.

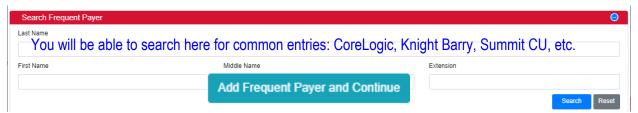

Click on the box to add this as a frequent payer. You will not need to re-enter addresses for these.

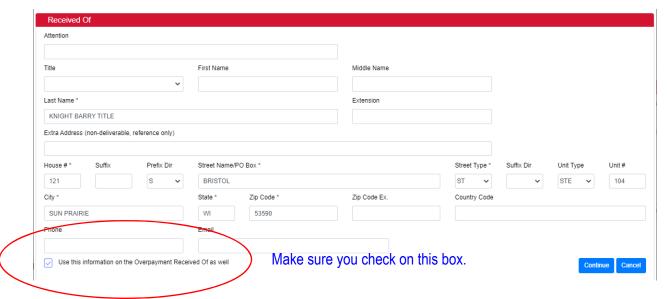

- D) Enter the full check amount (including the overpayment).
- E) Enter the Check Number.
- F) Type OVERPAYMENT on Parcel #XXXX-XXXX-X in the Reference Box.

Finally, click on Add Payment, as normal. See sample below. The Overpayment shows as "Transaction Amount Due." The "Received Of" box shows the Knight Barry payment information. The Overpayment Action defaults to "Use System Settings." That is correct.

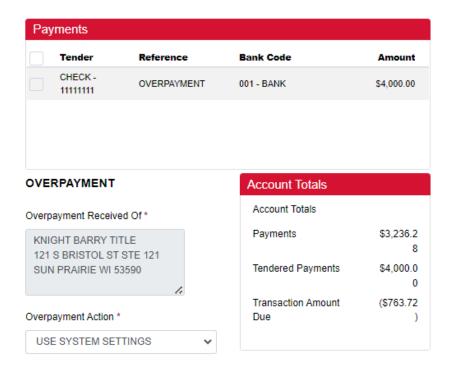

Click on Checkout. You will automatically print two tax receipts. You will also get a transaction receipt and an overpayment receipt. Unfortunately, neither show the parcel number. We are working with GCS on that.

#### **Overpayment Receipt**

## DANE COUNTY OVERPAYMENT

KNIGHT BARRY TITLE 121 S BRISTOL ST STE 121 SUN PRAIRIE WI 53590 Date: March 23, 2022 02:28:51 PM

**Trans #** 13821 **Batch #** 26

Reference: CHECK

OVERPAYMENT

 Paid Amount:
 4,000.00

 Paid Due:
 3,236.28

Refund Due: 763.72

#### **Transaction Receipt**

DANE COUNTY # 1

March 23, 2022 02:28:51 PM

Received of:

KNIGHT BARRY TITLE

Batch # 26

121 S BRISTOL ST STE 121 SUN PRAIRIE WI 53590

Three Thousand Two Hundred Thirty Six and 28/100 \$\*\*\*\*\*\*3236.28

 Item
 Category Reference
 Account
 Amount

 1
 REAL ESTATE TAXES TAXES 2021 051012180007 1
 3,236.28

 2
 OVERPAYMENT OVERPAYMENTS TRANSACTION OVERPAYMENT LINE ITEM
 763.72

 Payment(s)
 Check
 [OVERPAYMENT]
 4,000.00

 Refund:
 763.72
 Change:
 0.00
 Total:
 3,236.28

OFFICIAL RECEIPT WHEN VALIDATED IN THIS BOX km17 03/23/2022 14:28:51 \*\*\*\*\*\*\*3236.28

#### **Normal Tax Receipt**

Updated December 20, 2023

**Payment** 

**Date Paid:** 03/23/2022 **Interest/Penalty Date:** 03/23/2022

Receipt #: 280822

Gen. Property Tax: 3,132.48
Special Assessment: 9.54
Special Charges: 0.00
Delinquent Utility Charges: 0.00
Private Forest Crop Taxes: 0.00

Woodland Tax Law Taxes: 0.00
Managed Forest Land Taxes: 0.00
Interest: Mar 2022 62.84

 Penalty:
 Mar 2022

 Other Charges:
 0.00

 Total Amount Paid:
 3,236.28

CR Batch #:26 Transaction #: 13821

Transaction Cash: 0.00
Transaction Check: 4,000.00
Transaction Other: 0.00
Transaction Overpayment: 763.72

**Balance** 

 Prior Tax Balance:
 3,142.02

 Tax Amount Paid:
 3,142.02

 New Tax Balance:
 0.00

 Interest:
 Mar 2022
 0.00

 Penalty:
 Mar 2022
 0.00

 New Balance Due:
 0.00

Payment Note:

OVERPAYMENT, CK # 11111111;

# Appendix #8 Overpayment Report

To run an overpayment report (or a report by Batch number, date or other criteria), go to Reports → All Reports. Under Category, click on "Tax Reports and Special Forms" then click Search. Now, selection Payments by Selection Criteria.

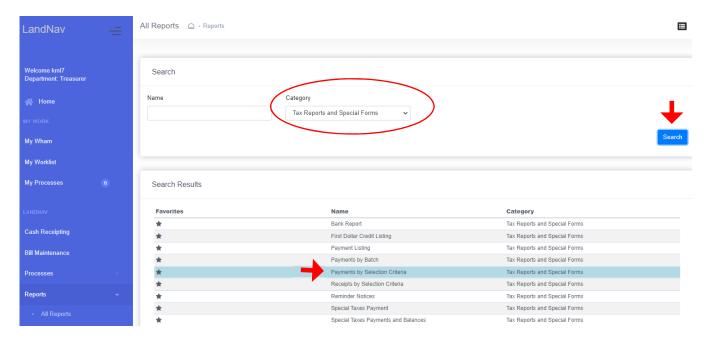

On the page that pops up, you will want to click on the current tax year.

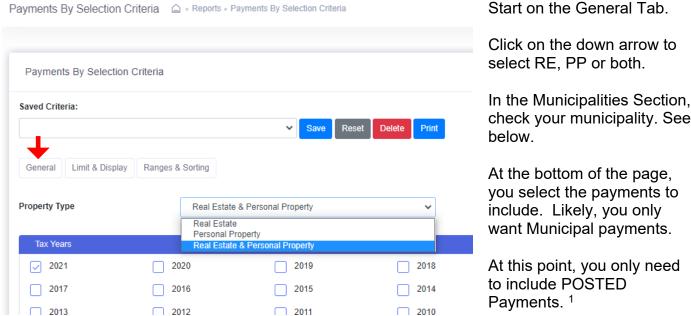

Click on both Web and Non-Web payments (not currently part of our process).

<sup>&</sup>lt;sup>1</sup> Payments that are imported or entered Manually into a Batch come into the system as Unposted payments. You can run a report of these payments to make sure you balance before Posting the payments. See <a href="Appendix #7">Appendix #7</a> for Manual Batch Payment Entry.

| Municipalities                                                                        |                                                                      |
|---------------------------------------------------------------------------------------|----------------------------------------------------------------------|
| 002 - TOWN OF ALBION                                                                  | 004 - TOWN OF BERRY 006 - TOWN OF BLACK EART                         |
| 010 - TOWN OF BLUE MOUNDS                                                             | 012 - TOWN OF BRISTOL 014 - TOWN OF BURKE                            |
| 018 - TOWN OF COTTAGE GROVE                                                           | 020 - TOWN OF CROSS PLAINS 022 - TOWN OF DANE                        |
| 026 - TOWN OF DUNKIRK                                                                 | ☐ 028 - TOWN OF DUNN ☐ 032 - TOWN OF MADISON                         |
| 036 - TOWN OF MEDINA                                                                  | 038 - TOWN OF MIDDLETON 040 - TOWN OF MONTROSE                       |
| Select the payments to include:  Source: County  Posted Payments  Web Portal Payments | Source: Municipality Unposted Batch Payments Non-Web Portal Payments |
| Payment Types                                                                         |                                                                      |
| Adjustment Lottery                                                                    | Quit Claim Redemption                                                |
| ✓ Tax ✓ Void                                                                          | Write Off Bankruptcy Write Off Deeded                                |

In the payment types section, click on:

- Adjustment (though GCS does not allow us to do those anymore so I think this will be removed).
- Tax.
- Void.

Redemption is used for delinquent tax payments entered by the County.

You can also print a lottery credit report by selecting that box.

Click on both Web and Non-Web payments (not currently part of our process).

| Limit to payments with an overpayment              | General            | Limit & Display | Ranges & Sorting |
|----------------------------------------------------|--------------------|-----------------|------------------|
| Display certificate number instead of batch number |                    |                 |                  |
| Display owner name                                 |                    |                 |                  |
| Display payment note                               | On the Limit and   | l Display Tab   | Check Display    |
| ✓ Display summary page                             | Summary Page       |                 |                  |
|                                                    | ourninary rago     | and Biopidy i   | aymont botano.   |
| Create CSV file of report                          | If you want to pri |                 |                  |

erpayments, you need to check the box for "Limit to payments with an overpayment."

General Limit & Display

| Select the payments to be included by con | npleting the following:             | (Leave blank for all) |  |  |
|-------------------------------------------|-------------------------------------|-----------------------|--|--|
|                                           | Beginning                           | Ending                |  |  |
| Payment Date                              | 03/24/2022                          | 03/24/2022            |  |  |
| Batch Number                              |                                     |                       |  |  |
| Receipt Number                            |                                     |                       |  |  |
| Parcel #                                  |                                     |                       |  |  |
| Personal Property #                       |                                     |                       |  |  |
| Cash Receipting Batch #                   |                                     |                       |  |  |
|                                           | Include voids associated with the s | elected payments      |  |  |

On the final tab, Ranges & Sorting, you will likely select the current date. This will give you a total for the day so you can balance payments to your bank deposit.

Ranges & Sorting

You may also select specific batch numbers if multiple people are entering payments and you want to balance to each batch before combining payments into one deposit.

#### Drag and drop to rearrange the below sort order

| Sort Order      |           |           |
|-----------------|-----------|-----------|
| Sort by:        | Subtotal? | New Page? |
| Payment Date    |           |           |
| Receipt Number  |           |           |
| Batch Number    |           |           |
| CR Batch Number |           |           |
| Parcel Number   |           |           |
| Municipality    |           |           |
| Tax Year        |           |           |
| Owner Name      |           |           |
|                 |           |           |

Finally, you will set up the sort order for your report. It clearly depends on how you need to use the report. If you want a report of your current day collections, you will likely sort by the date and maybe by receipt (as shown at left).

You can save criteria

Please keep a separate spreadsheet to track your overpayments. Our software company is having serious issues with how overpayments are recorded so it is best to have a back-up tracking system.

# Appendix #9 Manual Payment Entry into a Batch

Another option for entering payments is by creating a Batch (this is not the same as the Cash Receipting Batch – yes, I know that is confusing).

I suggest you try both payment entry options (Batch & Cash Receipting). Batches, in my opinion, work far better for overpayments. However, entries are not posted immediately. This means that you can still update the payment if needed. It also means that it will not appear on a daily report with your Cash Receipting entries, unless you Post before printing that report.

Start by selecting Processes  $\rightarrow$  All Processes  $\rightarrow$  Batch Payments.

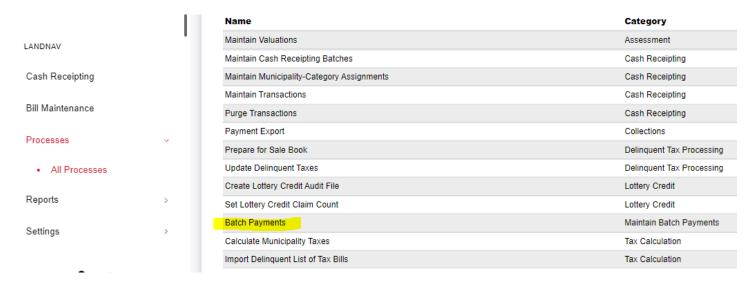

Below is the screen that will appear. You will select the Manually Enter Batch Payment button.

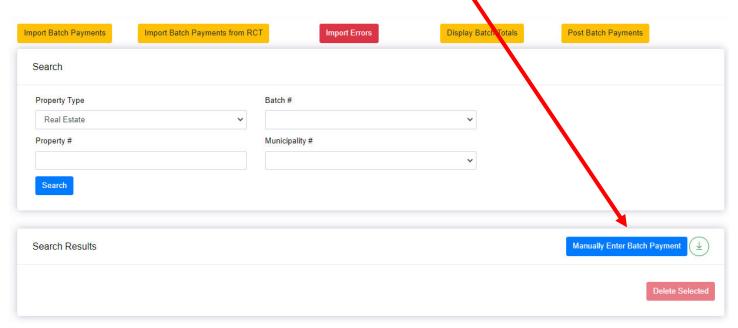

This entry screen below will appear.

- A) You need to enter the Real Estate or Personal Property Parcel Number (manual entry does not use bill number).
- B) Then you need to create a six digit batch number. You can use the date: December 19, 2022 or 121922. If you want each staff member to have a unique batch for December 19, you will want to create a two-digit code for each person doing the entry. For example, my two digit code is 32 so if I enter a payment on December 19, my Batch # is 321219. Be aware, this number will be the same in 2023 because the six digits do not allow you to enter the year, just the current month and day. You can always track batches by the entry date and Batch number so this is not a huge issue.
- C) For municipal entry, the Tax Year will always be the same. This time 2023.
- D) Payment Date will likely be today. You can continue to use December 31 as your payment date even after the January export. February Settlement will just subtract the totals paid for January Settlement.
- E) Interest-Penalty Date can always be January 31, 2023 since there is no interest and penalty in your collection timeframe.
- F) You can choose your starting receipt number. I use 1 but that is up to you.
- G) The system will default to Municipality payment. That works for you.

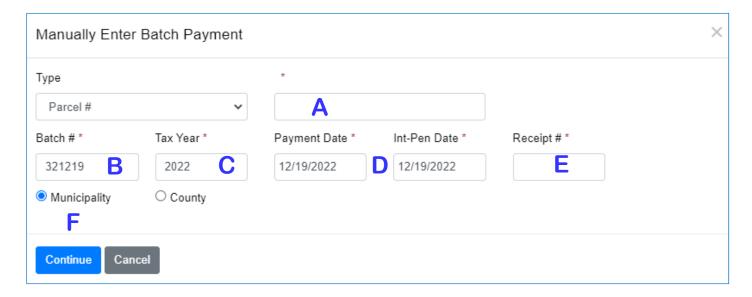

Once this information is entered, click on the Continue button.

Below is the tax information for the parcel payment.

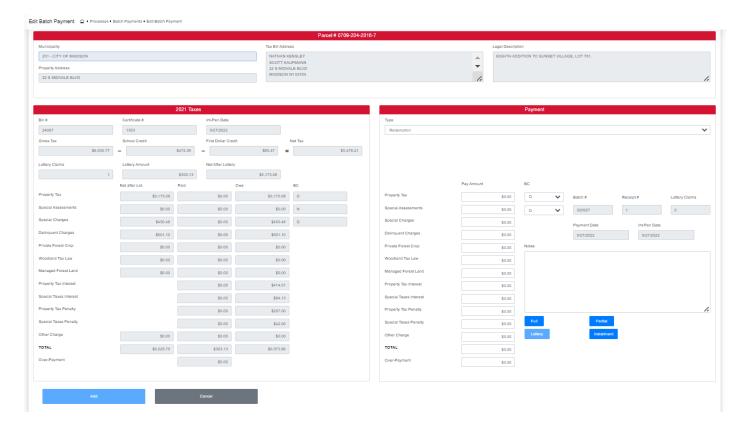

The top shows the parcel number, municipality, property address, owner name and billing address, and legal description. This information help you make sure you have the correct parcel.

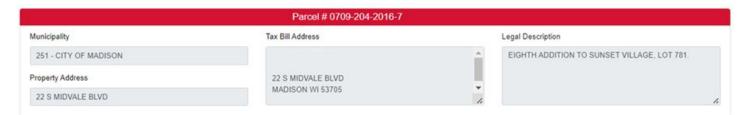

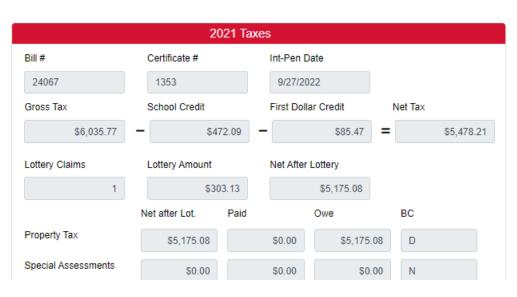

Below that, on the left side of the page, you will see all information about the total tax due (Net after Lottery Credit) and the amounts already paid.

There is also a column showing the balance due (Owe).

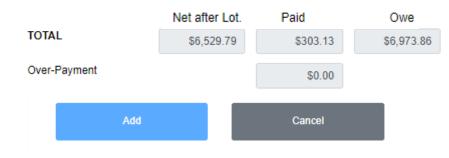

At the bottom on the left side, you will see the current total, amount already paid and the amount owed.

On the right side of the screen, you will see the Payment information shown below. This will split up the payment you are entering into the tax due, specials paid, etc.

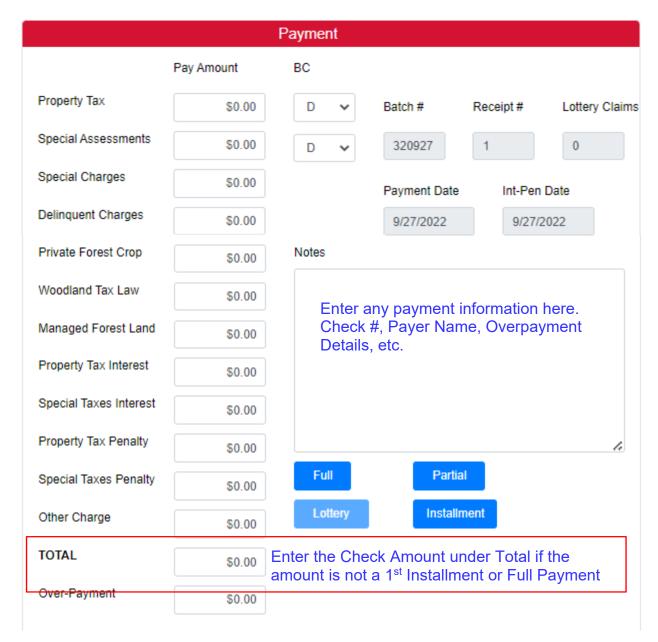

If you received an exact amount of the installment due, click on Installment. If you received the full balance due, click on Full.

If the payment is for any other amount, enter the amount of the check in the Total Box. Then click on **Partial** – even if it is an overpayment. The program will split out the payment to Specials, Tax Due, Overpayment, etc. Finally, Click the ADD button on the left bottom of the page.

|                        |            | Samp  | le Be   | elow            |       |           |         |          |
|------------------------|------------|-------|---------|-----------------|-------|-----------|---------|----------|
|                        | Pay Amount | ВС    |         |                 |       |           |         |          |
| Property Tax           | \$5,175.08 | N     | ~       | Batch #         | Rece  | eipt#     | Lotter  | y Claims |
| Special Assessments    | \$0.00     | N     | ~       | 320927          | 1     |           | 0       |          |
| Special Charges        | \$450.48   |       |         | Payment Date    |       | Int-Pen I | Date    |          |
| Delinquent Charges     | \$601.10   |       |         | 9/27/2022       |       | 9/27/2    | 022     |          |
| Private Forest Crop    | \$0.00     | Notes |         |                 |       |           |         |          |
| Woodland Tax Law       | \$0.00     | SUN   | IMIT CH | HECK #790215. O | VERPA | YMENT     | TO XXXX | X X      |
| Managed Forest Land    | \$0.00     |       |         |                 |       |           |         |          |
| Property Tax Interest  | \$414.01   |       |         |                 |       |           |         |          |
| Special Taxes Interest | \$84.13    |       |         |                 |       |           |         |          |
| Property Tax Penalty   | \$207.00   |       |         |                 |       |           |         | h        |
| Special Taxes Penalty  | \$42.06    | Fu    | l e     | Partia          |       |           |         |          |
| Other Charge           | \$0.00     | Lo    | ttery   | Installr        | nent  |           |         |          |
| TOTAL                  | \$6,973.86 |       |         |                 |       |           |         |          |
| Over-Payment           | \$26.14    |       |         |                 |       |           |         |          |

Once the payment is added, it will take you back to the main Batch page. You have to click on the Manually Enter Batch Payment button again to add the next payment. When you do click on that button, the parcel entry box will pop-up and it will still be populated with the information from your last entry. You should only have to change the parcel number to add the next payment. The batch number, tax year, and payment date will all stay the same. The Receipt number will move to the next number automatically.

At any time, you can see the entries you have made in this batch. Back on the main Batch Process page, click on Batch #. Enter your current batch number then click on Search.

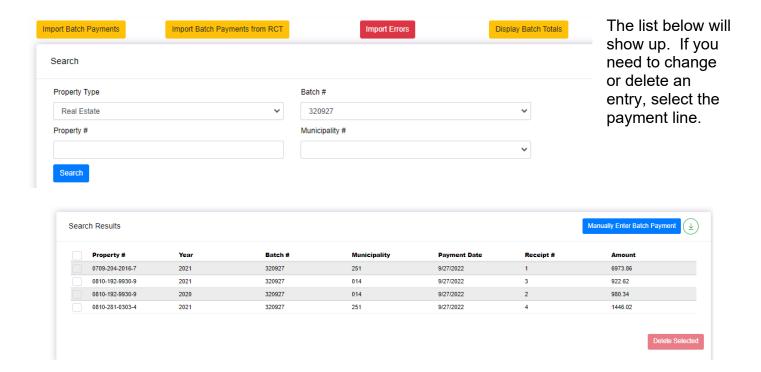

You can also get a quick view of the total batch by clicking on the Display Batch Total button.

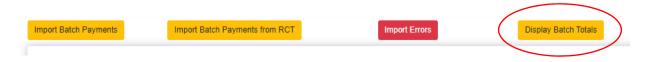

Enter your Batch # and your Municipality. Then click on the Calculate button.

Search

# Batch # Municipality 320927 251 - CITY OF MADISON

Calculate

The screen below will appear showing the RE Total and the PP Total entered.

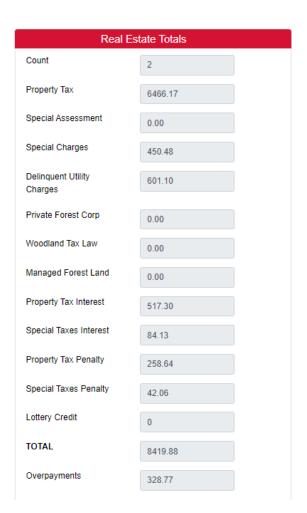

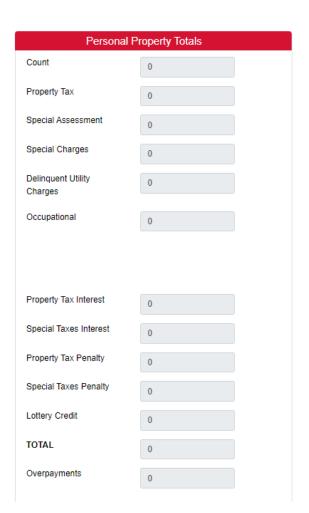

The biggest difference with entering payments into a batch is that the payments are not POSTED immediately. If you go to the parcel we just entered, it will show up like this:

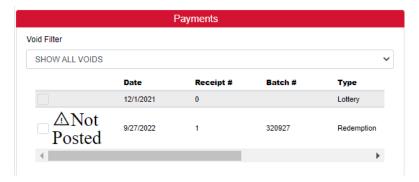

When you click on the parcel you will get a warning that there are unposted payments on this property.

The advantage to "unposted" payments is that you can run an unposted report to balance your check total to your entry total and make corrections if something shows up incorrectly. See #5 Reports.

At the end of the day or when you have balanced your batch, you can post these payments. Click on the Post Batch Payments button.

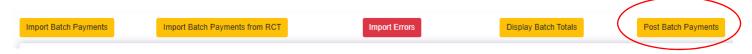

The screen below will show up. You can add all or add just one batch. Of course, yours will only show one municipality so the available options to post will only be different batch numbers. If several staff are entering batches, you can search to find your Batch or you can scroll through the list and select your batch number.

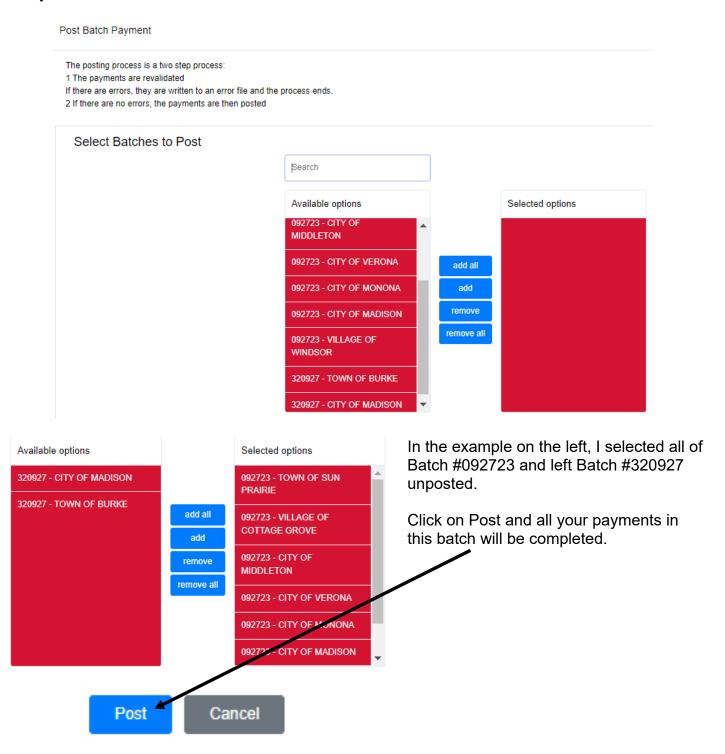

# Appendix #10 Importing Payments into LandNav

#### **Import Entry Format**

Dane County imports payment batches into LandNav using the format below.

# Importing Payments into LandNav Batch Description

Today's Date (year - month - date)

Receipt Number (characters vary due to the amount paid and the number of the receipt)

Number is spaces is determined by the receipt number but is always 14 spaces from the end of the center section (date of payment) to the dot marking cents.

Amount Paid

Interest/Penalty Date

| Batch Number (6 characters) |
|-----------------------------|
| Parcel Number               |
| Always 14 Spaces            |
| Tax Year                    |

| <b>110633</b> 080924310032 | 14 Spaces 202220231106 | 10000 <mark>9138.39</mark> 20231031 |
|----------------------------|------------------------|-------------------------------------|
| 110633061006225442         | 202220231106           | 200001070.6320231031                |
| 110633070818394302         | 202220231106           | 300001105.1820231031                |
| 110633050910460371         | 202220231106           | 400001500.0020231031                |
| 110633070835206206         | 202220231106           | 500001000.0020231031                |
| 110633061118182803         | 202020231106           | 600002000.0020231031                |
| 110633061118182803         | 202020231106           | 700000247.8320231031                |
| 110633061118182803         | 202120231106           | 800001922.1720231031                |
| 110633070920417015         | 202220231106           | 900035000.0020231031                |
| 110633061012280651         | 202220231106           | 1000000002.0020231031               |
| 110633081202380006         | 202220231106           | 1100019955.5020231031               |

The following page shows the format for imported payments. This sample defines the payments shown on the right.

Below is a description of the position of each number in the import batch. This example shows three receipts from a batch and then shows the position of each digit in the import.

| Parcel Number   | Amount Paid |
|-----------------|-------------|
| 0809-243-1003-2 | 9,138.39    |
| 0610-062-2544-2 | 1,070.63    |
| 0708-183-9430-2 | 1,105.18    |
| 0509-104-6037-1 | 1,500.00    |
| 0708-352-0620-6 | 1,000.00    |
| 0611-181-8280-3 | 2,000.00    |
| 0611-181-8280-3 | 2,170.00    |
| 0709-204-1701-5 | 35,000.00   |
| 0610-122-8065-1 | 2.00        |
| 0812-023-8000-6 | 19,955.50   |

Receipt #1

080132080626445903 202220230801 100000554.1820230728

Receipt #77

080132080916345390 202220230801 7700006498.0620230728

Receipt #549

080132050911420574 202220230801 54900003057.5920230730

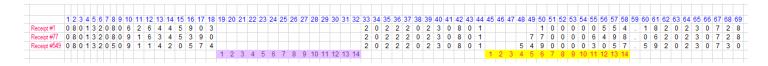

110633( 110633(

Your Batch Number is the first six digits of each string. In the Batch I show at the top of this document, the Batch # is 110633.

At the County level, this is our online payment batch string. The 1106 is for the date. The 33 is the current year identifier for delinquent taxes. You will have to work to set up these batch numbers with your online payment software or whoever is creating the import file.

You can use a six digit date for your import but that means there can only be one import per day. For example, for December 13, 2023, you can use 121323.

Specify the Payment

Import

Source

Go into the LandNav program by clicking on the Desktop Icon.

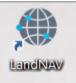

Leave these entries as the default. You use Fixed Width and Municipal Payments as your Import

On the left side of your screen is the menu of actions.

Municipality Payments

Next, click on the Import Button.

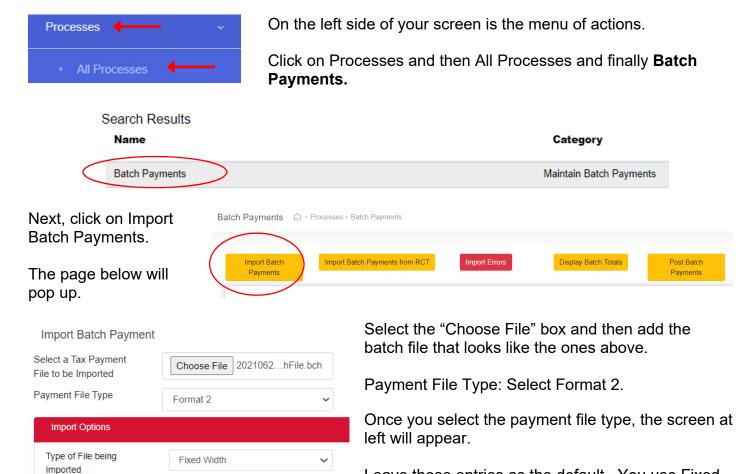

The screen below will appear. Your interest and penalty date can always be the same as the date of the payment but must be January 31, 2024 or before. Click Continue.

Options.

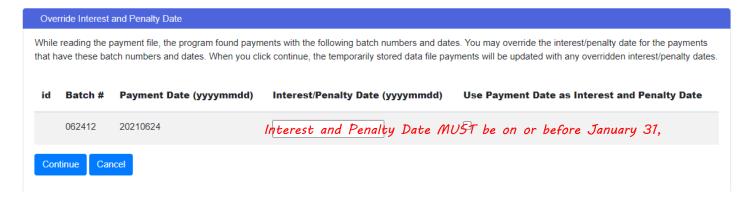

#### The import will start.

My Processes

Next click on My Processes. You can proceed as soon as the "Load Format 2 Tax Payment Batch Process shows up as Complete.

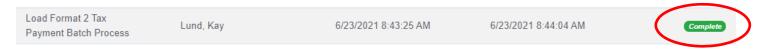

#### **Check Batch Totals**

Back in Processes  $\rightarrow$  All Processes  $\rightarrow$  Batch Payments, you can do a quick look at your entries or check the Batch Total.

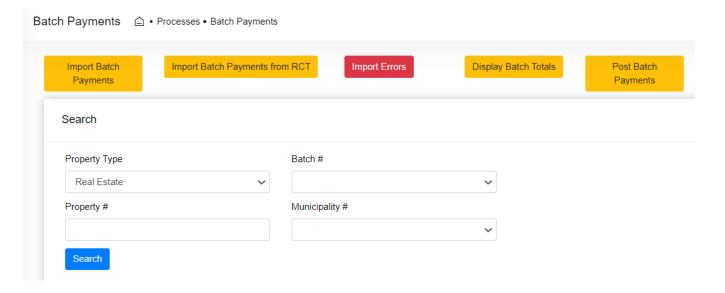

To check the entries in your batch, under Search, use the down arrow under batch to select the batch you want to review.

Then click on Search and the results will show up at the bottom of your screen. See below. Click on the column names to sort.

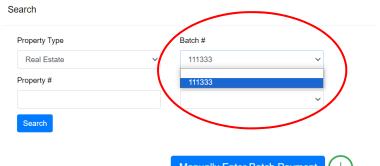

Search Results

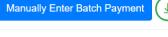

| Property #      | Year | Batch # | Municipality | Payment Date | Receipt |
|-----------------|------|---------|--------------|--------------|---------|
| 0511-053-7180-3 | 2022 | 111333  | 281          | 11/13/2023   | 1       |
| 0811-092-4419-2 | 2022 | 111333  | 282          | 11/13/2023   | 10      |
| 0811-092-4419-2 | 2018 | 111333  | 282          | 11/13/2023   | 11      |
| 0811-092-4419-2 | 2019 | 111333  | 282          | 11/13/2023   | 12      |

If you click on the line of the payment, it will take you into the full page of detail. Here you can correct a payment until it is posted. Change the total due toward the bottom of the page and click on UPDATE.

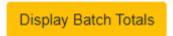

You can also do a quick check of the total payments in the batch. Click on Display Batch Totals at the top of the screen.

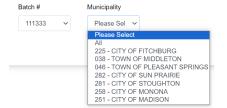

Select your Batch Number and your Municipality. Then click on Calculate.

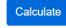

The screen that pops up will show the RE and PP total collected in this batch.

### Payments on Taxes Page in Bill Maintenance

If you look at these payments under Bill Maintenance, you will get a notice that this parcel has payments that are UNPOSTED.

Just click on Close to scroll down and see all the payments on this parcel.

#### Notice

There are UNPOSTED payments pending. You may wish to review and/or post the batch payments before modifying the payment history.

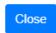

| Payments       |            |           |         |  |  |  |
|----------------|------------|-----------|---------|--|--|--|
|                | Date       | Receipt # | Batch # |  |  |  |
|                | 1/31/2023  | 716       | 251023  |  |  |  |
|                | 3/31/2023  | 717       | 251023  |  |  |  |
| △Not<br>Posted | 11/13/2023 | 17        | 111333  |  |  |  |

The payment you just entered will not be posted. This means that the balance due will not include this payment and you will not be able to print a receipt. You will be able to correct the payment until it is Posted.

## Create an Un-Posted Batch Report to Balance with your Payments

Now you can run an UN-Posted Report to see if your entry in LandNav matches the bank deposit or other information you have on this group of payments.

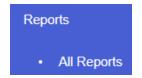

Go to Reports – All Reports.

Under Category, click on Tax Reports and Special Forms. Then click on the Search Button.

Select "Payments by Selection Criteria"

Payments by Selection Criteria

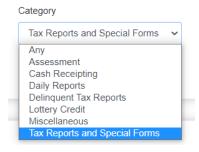

The page at the right will appear.

There are three tabs where you will design your report. Once you have your report set-up as you want it, you can click on Save and that report will always be available without creating it new each time.

To run a report of your UN-Posted payments, select the current tax year. This year 2023 and will be all you will see.

Payments By Selection Criteria

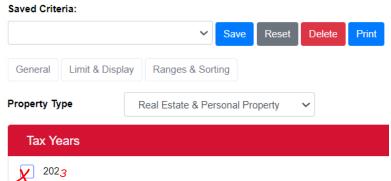

Scroll down to Municipalities. Again, you will only have the ability to click on your municipality.

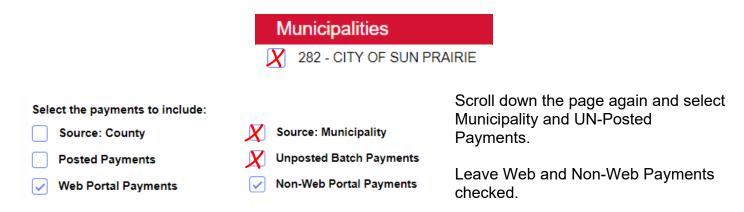

Updated December 20, 2023 Page 73

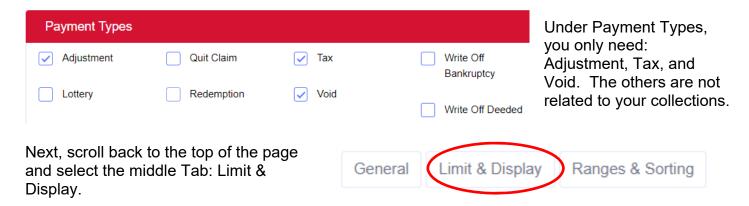

There are several options here that you may want to select. I click on the two below.

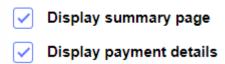

You can also limit to overpayments, display the owner name or show the payment note.

Finally, click on the last Tab: Ranges & Sorting. The display below will appear.

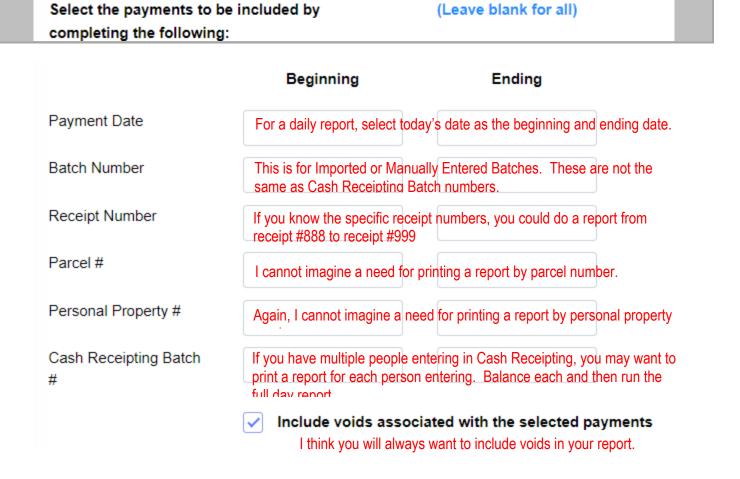

Updated December 20, 2023 Page 74

Then, scroll down to the bottom of the page to create your sort order. As you can see, you can sort by several categories and you can choose to Sub-Total by any category.

For example, you can run a daily report that includes multiple Cash Receipting Batches (four staff each in a different CR Batch). You can run the report that gives you a sub-total for each staffer and then the total for the day at the end. See samples later in this document.

You can sort by multiple categories. For example, you will likely sort by Payment Date, then CR Batch Number and then Receipt Number.

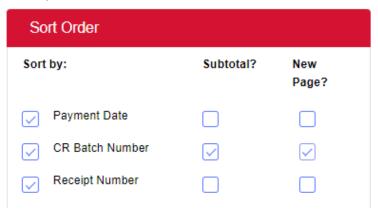

See descriptions below for each category.

| Sort Order      |           |              |          |
|-----------------|-----------|--------------|----------|
| Sort by:        | Subtotal? | New<br>Page? | Pa       |
| Payment Date    |           |              | Pa<br>yo |
| CR Batch Number |           |              | CF       |
| Receipt Number  |           |              | yo<br>us |
| Batch Number    |           |              | wa<br>pa |
| Parcel Number   |           |              | Re       |
| Owner Name      |           |              | ev       |
| Municipality    |           |              | to       |
| Tax Year        |           |              | Ва       |

Payment Date: You will definitely sort by Payment date at some point to balance your tax system entry to your deposit.

**CR Batch Number:** This report will give you a total for a specific CR Batch. If you use a Batch for multiple days but you only want today's entry, you will have to add payment date to your sort options.

**Receipt Number:** This report will list every payment entered in receipt order. If you only want today's entry, you will have to add payment date to your sort options.

**Batch Number:** This is for imported or manual entry batches.

The remaining categories (parcel number, owner name, municipality and tax year) will not likely be used to create our reports.

Updated December 20, 2023

Once you have selected the order you want, you need to drag the category to the top to show it as the first sort order (and then second and third).

Drag and drop to rearrange the below sort order

For example, you see the sort order at left below and you want to sort by 1) Payment Date, then 2) CR Batch Number, then 3) Receipt Number. First Check the boxes related to your sort. See at right below.

| BEFORE SORT ORDER | SELECT CATEGORIES | DRAG INTO SORT ORDER                                                                                         |              |              |  |  |  |
|-------------------|-------------------|----------------------------------------------------------------------------------------------------|--------------|--------------|--|--|--|
| Sort by:          | Sort by:          | Next, you need to drag the categories into your chosen order. You also want to see sub-totals of each batch. |              |              |  |  |  |
| Batch Number      | Batch Number      | See below.                                                                                                   | Subtotal?    | Now          |  |  |  |
| CR Batch Number   | CR Batch Number   | Sort by:                                                                                                    | Subtotal?    | New<br>Page? |  |  |  |
| Parcel Number     | Parcel Number     | Payment Date                                                                                                 |              |              |  |  |  |
| Payment Date      | Payment Date      | CR Batch Number                                                                                              | $\checkmark$ | $\checkmark$ |  |  |  |
| Receipt Number    | Receipt Number    | Receipt Number                                                                                               |              |              |  |  |  |

Once you have this Report Template to your liking, click on the SAVE at the top of the page. Name this report. In the future, you will just click on the down arrow under Saved Criteria this report. You will just have to change the payment date to today.

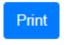

FINALLY, click Print to complete the report.

This is a good time to check your email because it can take a few minutes for the report to complete. When the report it complete, you will see a number on the left menu bar. If you have two monitors, it works great to work in one while you wait for this number to show. It will look like below:

### My Processes

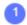

Click on My Processes and you will see that your Payments by Selection Criteria is complete. That line will also show as bold since it has not been opened. In the sample below, the second report has already been opened.

| Description                       | Requested By | Requested Date/Time      | Completed Date/Time      | Status     |
|-----------------------------------|--------------|--------------------------|--------------------------|------------|
| Payments By<br>Selection Criteria | Lund, Kay    | 11/13/2023 2:24:25<br>PM | 11/13/2023 2:25:07<br>PM | Complete   |
| Payments By Selection<br>Criteria | Lund, Kay    | 11/13/2023 8:01:43 AM    | 11/13/2023 8:03:08 AM    | (Complete) |

Once complete, click on the bolded line.

Then click on the Results File title that show up in a pale blue color below.

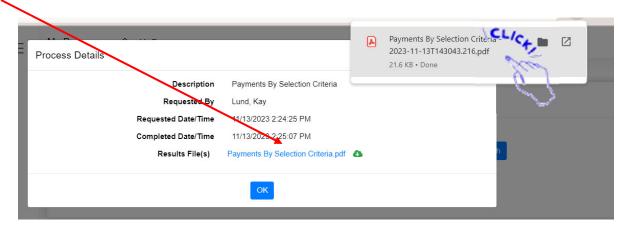

The report will show up on your screen to be downloaded. Click on it to open the report.

## Post your Batch of Payments

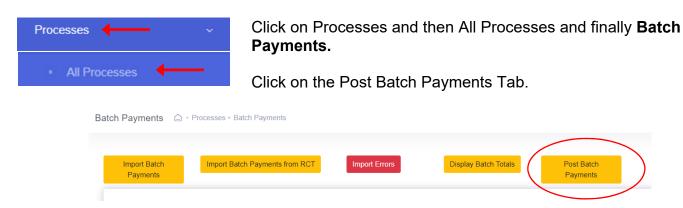

You will see a list of unposted batches available to post. Add all or as many as you want to add to the "Selected to Post" box. If you want to Post all unposted batches, just click on the Batch at the top of the Available column.

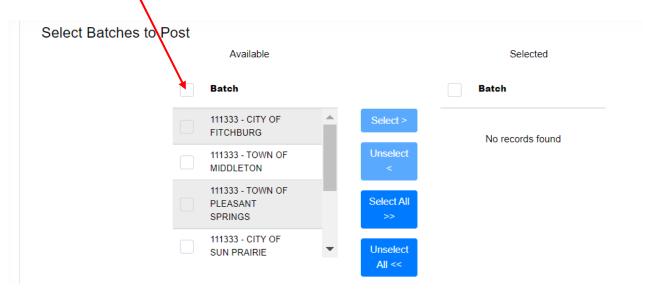

Be careful not to post Batch numbers that are not yours unless you have checked the entry and it is ready to Post. When you have added all that you want to add to "Selected," click on Select.

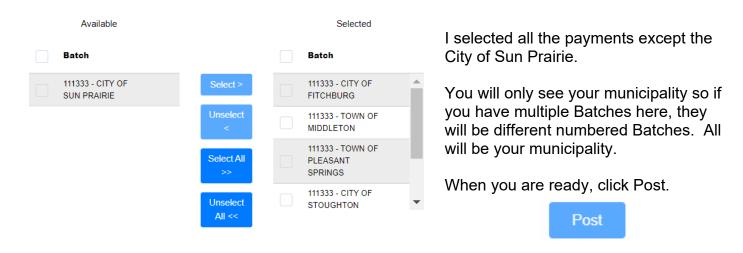

This action will also show as Complete under My Processes.

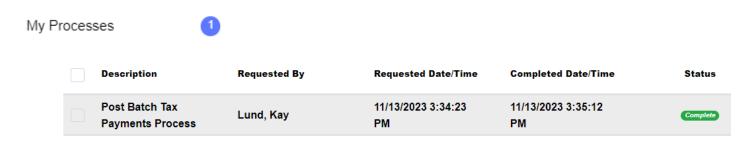

Now if you look at the payment from above, you will see it has posted and you can run a receipt.

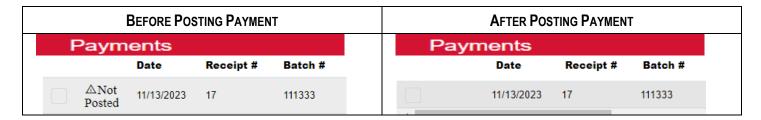

You can now run a receipt for this payment that looks like the one below.

Plat: M00001-Plat Unknown - CITY OF MADISON

3,140.00

**Tax District:** CITY OF MADISON **Property Address:** 1364 FISH HATCHERY RD

Block/Condo Bldg:

County: Section/Town/Range: DANE COUNTY Volume/Page:

Parcel #: 0709-263-0418-3 Acres: 0.000 Alt. Parcel #:

**Legal Descripton:** 

WINGRA DRIVE ADD, LOT 17

**Bill #:** 40066

| Total Land | Total Improve | Total Value | Ratio  | Est. Fair Market Value |
|------------|---------------|-------------|--------|------------------------|
| 123,200    | 198,000       | 321,200     | 0.9576 | 335,400                |
| Payment    |               | Balance     |        |                        |

**Payment** Date Paid: **Prior Tax Balance:** 

Interest/Penalty Date: 11/09/2023 **Tax Amount Paid:** 3,140.00 Receipt #: Batch #: 111333 17 Gen. Property Tax: 3,140.00 **New Tax Balance:** 0.00 **Special Assessment:** 0.00 Interest: Nov 2023 0.00 **Special Charges:** 0.00 Penalty: Nov 2023 0.00

**Delinquent Utility Charges:** 0.00 **New Balance Due:** 0.00 **Private Forest Crop Taxes:** 0.00 **Woodland Tax Law Taxes:** 0.00

0.00

**Managed Forest Land Taxes:** 0.00 **Payment Note:** Nov 2023 Interest: 314.00 Penalty: Nov 2023 157.00

3,611.00 **CR Batch #:**249 Transaction #: 44198

11/13/2023

**Transaction Cash:** 0.00 **Transaction Check:** 0.00 **Transaction Other:** 3,611.00 **Transaction Overpayment:** 0.00

### If Paid By Check, Tax Receipt Is Not Valid Until Check Has Cleared All Banks.

### **RECEIVED BY:**

Other Charges:

**Total Amount Paid:** 

DANE COUNTY TREASURER T ADAM GALLAGHER PO BOX 1299 MADISON WI 53701-1299

COUNTY OF DANE 210 MLK JR BLVD #114 MADISON WI 53703

# Appendix #11 Sample Daily Reports

Attached are three reports of County payments for August 21, 2023.

The Payments by Selection Criteria report is defined above in Section 7 and provides the most detailed information about your daily payments.

As you can see, this report has sub-totals for each Cash Receipting Batch (CR) creating. That way, you can balance by cash receipting batch.

For example, Staffer A enters in CR Batch 27 on December 15 in the AM and the report total show a total of \$15,000 payments. Totaling the checks also equals \$15,000 so that CR Batch can be set aside for the day end balance. Staffer A then creates a new CR Batch for PM payments.

When the daily report is run, there will be multiple batches (hopefully all balanced at this point) and a total for all the day's batches. That daily report can include any number of batches.

REPORT #: SRPAYBYSELLST RUN DATE: 11/20/2023 RUN TIME: 03:29:06 PM PAGE: 1

# THE OPTIONS BELOW WERE USED FOR THIS REPORT:

| Property Type                                       | Real Estate                                                                                                    |
|-----------------------------------------------------|----------------------------------------------------------------------------------------------------|
| Municipalities                                      | 002 - TOWN OF ALBION, 004 - TOWN OF BERRY, 006 - TOWN OF BLACK EARTH, 008 - TOWN OF BLOOMING GROVE, 010 - TOWN OF BLUE MOUNDS, 012 - TOWN OF BRISTOL, 014 - TOWN OF BURKE, 016 - TOWN OF CHRISTIANA, 018 - TOWN OF COTTAGE GROVE, 020 - TOWN OF CROSS PLAINS, 022 - TOWN OF DANE, 024 - TOWN OF DEERFIELD, 026 - TOWN OF DUNNIN, 032 - TOWN OF MAZOMANIE, 036 - TOWN OF MEDINA, 038 - TOWN OF DUNNIN, 032 - TOWN OF MAZOMANIE, 036 - TOWN OF MEDINA, 038 - TOWN OF MIDDLETON, 040 - TOWN OF MEDINA, 038 - TOWN OF MIDDLETON, 040 - TOWN OF PRIMROSE, 042 - TOWN OF OREGON, 044 - TOWN OF PERRY, 046 - TOWN OF PRIMROSE, 050 - TOWN OF SUN PRAIRIE, 060 - TOWN OF VERNONT, 062 - TOWN OF SPRINGEILD, 058 - TOWN OF SUN PRAIRIE, 060 - TOWN OF VERNONT, 062 - TOWN OF YORK, 106 - VILLAGE OF BELLEVILLE, 107 - VILLAGE OF BLOK NO F VILLAGE OF BLUE MOUNDS, 109 - VILLAGE OF GROSS PLAINS, 116 - VILLAGE OF BLUF MOUNDS, 109 - VILLAGE OF CROSS PLAINS, 116 - VILLAGE OF MARSHALL, 153 - VILLAGE OF MAZOMANIE, 154 - VILLAGE OF MCFARLAND, 157 - VILLAGE OF MOUNT HOREB, 165 - VILLAGE OF OF OREGON, 176 - VILLAGE OF ROCKDALE, 181 - VILLAGE OF SHOREWOOD HILLS, 191 - VILLAGE OF WAUNAKEE, 196 - VILLAGE OF WINDSOR, 221 - CITY OF SUN PRAIRIE, 286 - CITY OF VERONA |
| Tax Years                                           | 2022, 2021, 2020, 2019, 2018, 2017, 2016, 2015, 2014, 2013, 2012, 2011, 2010, 2009, 2008, 2007, 2006, 2005, 2004, 2003, 2002, 2001, 2000, 1999, 1998, 1997, 1996, 1995, 1994, 1993, 1992, 1991, 1990, 1989, 1988, 1987, 1986, 1985, 1984, 1983, 1982, 1981, 1980, 1979, 1978, 1976, 1975, 1974, 1972, 1968, 1967, 1966, 1965, 1964, 1963, 1962, 1961, 1960, 1959, 1958, 1957, 1956, 1955, 1954, 1953, 1952, 1951, 1950, 1949, 1901                                                                                                    |
| Payment Date Range                                  | 08/21/2023 - 08/21/2023                                                                                                    |
| Batch Number Range                                  | All                                                                                                    |
| CR Batch Number Range                               | All                                                                                                    |
| Receipt Number Range                                | All                                                                                                    |
| Parcel Number Range                                 | All                                                                                                    |
| Include County Payments                             | Yes                                                                                                    |
| Include Municipal Payments                          | No                                                                                                    |
| Include Unposted Batch Payments                     | No                                                                                                    |
| Include Posted Payments                             | Yes                                                                                                    |
| Include Non-Web Payments                            | Yes                                                                                                    |
| Include Web Portal Payments                         | Yes                                                                                                    |
| Include Payment Types                               | Tax, Redemption, Adjustment, Void                                                                                                    |
| Include Associated Voids outside specified range(s) | Yes                                                                                                    |
| Limit to Overpayment Payments                       | No                                                                                                    |
| Display Owner Name                                  | No                                                                                                    |
| Display Overpayment Amounts                         | Yes                                                                                                    |
| Include CR Overpayments                             | No                                                                                                    |
| Display Payment Details                             | Yes                                                                                                    |
| Display Payment Note                                | No                                                                                                    |
| Display Summary Page                                | Yes                                                                                                    |
| Display Tax Certificate Number                      | No                                                                                                    |
|                                                     |                                                                                                    |

| OTHER CHRG<br>TOTAL<br>OVERPAYMENT          | 0.00<br>1,031.08<br>0.00      | 0.00<br>1,824.90<br>0.00      | 0.00<br>6,786.70<br>0.00      | 0.00<br>6,352.38<br>0.00      | 0.00<br>8,141.18<br>0.00      | 0.00<br>6,877.58<br>0.00      | 0.00<br>72.64<br>0.00         | 0.00<br>2,299.38<br>0.00      | 0.00<br>6,906.19<br>0.00      | 0.00<br>10,505.10<br>0.00     | 0.00<br>281.03<br>0.00        | 0.00<br>7.05<br>0.00          |
|---------------------------------------------|-------------------------------|-------------------------------|-------------------------------|-------------------------------|-------------------------------|-------------------------------|-------------------------------|-------------------------------|-------------------------------|-------------------------------|-------------------------------|-------------------------------|
| PEN GEN OV                                  | 109.09                        | 74.23 60.68                   | 612.72<br>105.32              | 361.29<br>108.34              | 590.19<br>11.69               | 217.84                        | 2.30                          | 72.83                         | 218.75                        | 332.74<br>0.00                | 0.00                          | 0.22                          |
| INT GEN<br>INT SPEC                         | 218.18                        | 148.47<br>121.36              | 1,225.45<br>210.65            | 722.57<br>216.69              | 1,180.38 23.37                | 435.68                        | 4.60                          | 145.66<br>0.00                | 437.50                        | 665.48                        | 17.80                         | 0.45                          |
| FOREST<br>WOODLAND<br>MANAGED               | 0.00                          | 0.00                          | 0.00                          | 0.00                          | 0.00                          | 0.00                          | 0.00                          | 0.00                          | 0.00                          | 0.00                          | 0.00                          | 0.00                          |
| SPEC ASMT<br>SP CHRG<br>DEL CHG             | 0.00                          | 0.00<br>150.00<br>488.75      | 0.00<br>165.96<br>513.54      | 0.00<br>171.24<br>969.23      | 0.00<br>123.00<br>0.00        | 0.00                          | 0.00                          | 0.00                          | 0.00                          | 0.00                          | 0.00                          | 0.00                          |
| GENERAL                                     | 703.81                        | 781.41                        | 3,953.06                      | 3,803.02                      | 6,212.55                      | 6,224.06                      | 65.74                         | 2,080.89                      | 6,249.94                      | 9,506.88                      | 254.33                        | 6.38                          |
| T<br>DATE S Y<br>CR BATCH R P<br>TRANS# C E | 08/21/2023 C R<br>18<br>42160 | 08/21/2023 C R<br>18<br>42160 | 08/21/2023 C R<br>18<br>42175 | 08/21/2023 C R<br>18<br>42175 | 08/21/2023 C R<br>18<br>42181 | 08/21/2023 C T<br>18<br>42152 | 08/21/2023 C T<br>18<br>42153 | 08/21/2023 C T<br>18<br>42154 | 08/21/2023 C T<br>18<br>42155 | 08/21/2023 C T<br>18<br>42156 | 08/21/2023 C T<br>18<br>42157 | 08/21/2023 C T<br>18<br>42158 |
| RECEIPT                                     | 65140                         | 65141                         | 65142                         | 65143                         | 65144                         | 296278                        | 296279                        | 296280                        | 296281                        | 296282                        | 296283                        | 296284                        |
| YEAR<br>BATCH                               | 2020                          | 2021                          | 2020                          | 2021                          | 2021                          | 2022                          | 2022                          | 2022                          | 2022                          | 2022                          | 2022                          | 2022                          |
| PROPERTY NUMBER                             | 0512-361-8550-8               | 0512-361-8550-8               | 0910-292-7042-5               | 0910-292-7042-5               | 0911-323-7002-2               | 0708-061-6111-0               | 0709-354-6740-4               | 0608-153-1134-5               | 0610-032-2422-5               | 0709-014-6431-9               | 0610-022-7567-1               | 0512-364-1411-7               |

REPORT #: SRPAYBYSELLST RUN DATE: 11/20/2023 RUN TIME: 03:29:06 PM PAGE: 4

| OTHER CHRG<br>TOTAL<br>OVERPAYMENT     | 0.00<br>138.39<br>0.00        | 0.00<br>1,781.15<br>0.00      | 0.00<br>5,754.98<br>0.00      | 0.00<br>218.92<br>0.00        | 0.00<br>2,732.78<br>0.00      | 0.00<br>33.06<br>0.00         | 0.00<br>613.45<br>0.00        | 0.00<br>4.96<br>0.00          | 0.00<br>26.03<br>0.00         | 0.00<br>372.96<br>0.00        | 0.00<br>7,155.94<br>0.00      | 0.00<br>100.00<br>0.00        |
|----------------------------------------|-------------------------------|-------------------------------|-------------------------------|-------------------------------|-------------------------------|-------------------------------|-------------------------------|-------------------------------|-------------------------------|-------------------------------|-------------------------------|-------------------------------|
| PEN GEN C                              | 4.38                          | 31.40<br>25.02                | 182.28                        | 6.93                          | 86.56                         | 1.05                          | 19.43                         | 0.16                          | 0.82                          | 11.81                         | 226.66                        | 3.17                          |
| INT GEN<br>INT SPEC                    | 8.77                          | 62.79<br>50.04                | 364.57<br>0.00                | 13.87                         | 173.12                        | 2.09                          | 38.86                         | 0.31                          | 1.65                          | 23.63                         | 453.32                        | 6.33                          |
| FOREST<br>WOODLAND<br>MANAGED          | 0.00                          | 0.00                          | 0.00                          | 0.00                          | 0.00                          | 0.00                          | 0.00                          | 0.00                          | 0.00                          | 0.00                          | 0.00                          | 0.00                          |
| SPEC ASMT<br>SP CHRG<br>DEL CHG        | 0.00                          | 0.00<br>225.00<br>489.86      | 0.00                          | 0.00                          | 0.00                          | 0.00                          | 0.00                          | 0.00                          | 0.00                          | 0.00                          | 0.00                          | 0.00                          |
| GENERAL                                | 125.24                        | 897.04                        | 5,208.13                      | 198.12                        | 2,473.10                      | 29.92                         | 555.16                        | 4.49                          | 23.56                         | 337.52                        | 6,475.96                      | 90.50                         |
| DATE S Y<br>CR BATCH R P<br>TRANS# C E | 08/21/2023 C T<br>18<br>42159 | 08/21/2023 C T<br>18<br>42160 | 08/21/2023 C T<br>18<br>42161 | 08/21/2023 C T<br>18<br>42162 | 08/21/2023 C T<br>18<br>42163 | 08/21/2023 C T<br>18<br>42164 | 08/21/2023 C T<br>18<br>42165 | 08/21/2023 C T<br>18<br>42166 | 08/21/2023 C T<br>18<br>42167 | 08/21/2023 C T<br>18<br>42168 | 08/21/2023 C T<br>18<br>42169 | 08/21/2023 C T<br>18<br>42170 |
| RECEIPT<br>(                           | 296285                        | 296286                        | 296287                        | 296288                        | 296289                        | 296290                        | 296291                        | 296292                        | 296293                        | 296294                        | 296295                        | 296296                        |
| YEAR<br>BATCH                          | 2022                          | 2022                          | 2022                          | 2022                          | 2022                          | 2022                          | 2022                          | 2022                          | 2022                          | 2022                          | 2022                          | 2022                          |
| PROPERTY NUMBER                        | 0512-364-1422-4               | 0512-361-8550-8               | 0809-152-4755-1               | 0911-292-0188-2               | 0811-042-3708-0               | 0909-354-0330-8               | 0612-063-8850-0               | 0511-053-9935-6               | 0809-313-2233-3               | 0607-034-8870-0               | 0811-061-9850-2               | 0809-222-5313-0               |

Page 83

|   | OTHER CHRG<br>TOTAL<br>OVERPAYMENT     | 0.00<br>2,711.76<br>0.00      | 0.00<br>866.30<br>0.00        | 0.00<br>8,302.17<br>0.00      | 0.00<br>2,136.86<br>0.00      | 0.00<br>5,514.49<br>0.00      | 0.00<br>6.74<br>0.00          | 0.00<br>52.57<br>0.00         | 0.00<br>682.88<br>0.00        | 0.00<br>2,645.63<br>0.00      | 0.00<br>2,141.56<br>0.00      | 0.00<br>7,146.17<br>0.00      | 0.00<br>3,060.28<br>0.00      |
|---|----------------------------------------|-------------------------------|-------------------------------|-------------------------------|-------------------------------|-------------------------------|-------------------------------|-------------------------------|-------------------------------|-------------------------------|-------------------------------|-------------------------------|-------------------------------|
|   | PEN GEN C                              | 85.89<br>0.00                 | 27.44 0.00                    | 262.96<br>0.00                | 64.23<br>3.45                 | 150.57<br>24.09               | 0.21                          | 1.67                          | 21.63                         | 83.80                         | 67.83                         | 221.52<br>4.83                | 96.93                         |
|   | INT GEN<br>INT SPEC                    | 171.79                        | 54.88                         | 525.93<br>0.00                | 128.46<br>6.91                | 301.15<br>48.19               | 0.43                          | 3.33                          | 43.26                         | 167.59                        | 135.66                        | 443.04<br>9.66                | 193.86                        |
|   | FOREST<br>WOODLAND<br>MANAGED          | 0.00                          | 0.00                          | 0.00                          | 0.00                          | 0.00                          | 0.00                          | 0.00                          | 0.00                          | 0.00                          | 0.00                          | 0.00                          | 0.00                          |
|   | SPEC ASMT<br>SP CHRG<br>DEL CHG        | 0.00                          | 0.00                          | 0.00                          | 9.54<br>89.16<br>0.00         | 0.00<br>228.48<br>459.88      | 0.00                          | 0.00                          | 0.00                          | 0.00                          | 0.00                          | 0.00<br>138.00<br>0.00        | 0.00                          |
|   | GENERAL                                | 2,454.08                      | 783.98                        | 7,513.28                      | 1,835.11                      | 4,302.13                      | 6.10                          | 47.57                         | 617.99                        | 2,394.24                      | 1,938.07                      | 6,329.12                      | 2,769.49                      |
| F | DATE S Y<br>CR BATCH R P<br>TRANS# C E | 08/21/2023 C T<br>18<br>42171 | 08/21/2023 C T<br>18<br>42172 | 08/21/2023 C T<br>18<br>42173 | 08/21/2023 C T<br>18<br>42174 | 08/21/2023 C T<br>18<br>42175 | 08/21/2023 C T<br>18<br>42176 | 08/21/2023 C T<br>18<br>42177 | 08/21/2023 C T<br>18<br>42178 | 08/21/2023 C T<br>18<br>42179 | 08/21/2023 C T<br>18<br>42180 | 08/21/2023 C T<br>18<br>42181 | 08/21/2023 C T<br>18<br>42182 |
|   | RECEIPT (                              | 296297                        | 296298                        | 296299                        | 296300                        | 296301                        | 296302                        | 296303                        | 296304                        | 296305                        | 296306                        | 296307                        | 296308                        |
|   | YEAR<br>BATCH                          | 2022                          | 2022                          | 2022                          | 2022                          | 2022                          | 2022                          | 2022                          | 2022                          | 2022                          | 2022                          | 2022                          | 2022                          |
|   | PROPERTY NUMBER                        | 0510-312-4866-8               | 0609-084-0419-5               | 0708-012-4970-2               | 0907-073-9830-9               | 0910-292-7042-5               | 0811-044-2171-2               | 0511-053-9935-6               | 0609-254-8350-5               | 0909-241-8190-8               | 0712-281-2151-6               | 0911-323-7002-2               | 0711-213-3142-9               |

| THER CHRG<br>TOTAL<br>RPAYMENT                      | 0.00<br>2,526.88<br>0.00      | 0.00<br>2,881.31<br>0.00             | 0.00<br>110,693.43<br>0.00   |
|-----------------------------------------------------|-------------------------------|--------------------------------------|------------------------------|
| PEN GEN OTHER CHRG<br>PEN SPEC TOTAL<br>OVERPAYMENT | 80.04                         | 91.26<br>0.00                        | 4,431.73<br>343.42           |
| INT GEN<br>INT SPEC                                 | 160.07                        | 182.53<br>0.00                       | 8,863.51<br>686.87           |
| FOREST<br>WOODLAND<br>MANAGED                       | 0.00                          | 00.00                                | 0.00                         |
| SPEC ASMT<br>SP CHRG<br>DEL CHG                     | 0.00                          | 0.00                                 | 9.54<br>1,290.84<br>2,921.26 |
| GENERAL                                             | 2,286.77                      | 2,607.52                             | 92,146.26                    |
| T<br>DATE S Y<br>CR BATCH R P<br>TRANS# C E         | 08/21/2023 C T<br>18<br>42183 | 296310 08/21/2023 C T<br>18<br>42184 | ER TOTAL                     |
| RECEIPT                                             | 296309                        | 296310                               | BATCH NUMBER TOTAL           |
| YEAR<br>BATCH                                       | 2022                          | 2022                                 |                              |
| PROPERTY NUMBER                                     | 0711-271-9865-0               | 0711-043-2671-1                      |                              |

| PAYBYSELLST<br>11/20/2023<br>03:29:07 PM<br>7                                       | PEN GEN OTHER CHRG<br>PEN SPEC TOTAL<br>OVERPAYMENT | 0.00<br>110,693.43<br>0.00   |
|-------------------------------------------------------------------------------------|-----------------------------------------------------|------------------------------|
| REPORT #: SRPAYBYSELLST<br>RUN DATE: 11/20/2023<br>RUN TIME: 03:29:07 PM<br>PAGE: 7 | PEN GEN<br>PEN SPEC                                 | 4,431.73<br>343.42           |
|                                                                                     | INT GEN<br>INT SPEC                                 | 8,863.51<br>686.87           |
|                                                                                     | FOREST<br>WOODLAND<br>MANAGED                       | 0.00                         |
| EPORT                                                                               | SPEC ASMT<br>SP CHRG<br>DEL CHG                     | 9.54<br>1,290.84<br>2,921.26 |
| DANE COUNTY<br>BY SELECTION CRITERIA REPORT<br>REAL ESTATE                          | GENERAL                                             | 92,146.26                    |
| DANE<br>PAYMENTS BY SELEC<br>REAL                                                   | T<br>DATE S Y<br>CR BATCH R P<br>TRANS# C E         | 18 TOTAL                     |
| PAYN                                                                                | RECEIPT<br>CF                                       | CR BATCH NUMBER 18 TOTAL     |
|                                                                                     | YEAR<br>BATCH                                       |                              |
|                                                                                     | PROPERTY NUMBER                                     |                              |
|                                                                                     | Ģ.                                                  |                              |

| OTHER CHRG<br>TOTAL<br>ERPAYMENT            | 0.00<br>-2,711.76<br>0.00                   | 0.00<br>-2,711.76<br>0.00 |
|---------------------------------------------|---------------------------------------------|---------------------------|
| PEN GEN C<br>PEN SPEC<br>OV                 | -85.89                                      | -85.89                    |
| INT GEN<br>INT SPEC                         | -171.79                                     | -171.79                   |
| FOREST<br>WOODLAND<br>MANAGED               | 0.00                                        |                           |
| SPEC ASMT<br>SP CHRG WO<br>DEL CHG          | 0.00                                        | 0.00                      |
| GENERAL                                     | -2,454.08                                   | -2,454.08                 |
| T<br>DATE S Y<br>CR BATCH R P<br>TRANS# C E | Voids# 08/24/2023 C V<br>296297 26<br>42338 | SER TOTAL                 |
| RECEIPT                                     | Voids#<br>296297                            | BATCH NUMBER TOTAL        |
| YEAR<br>BATCH                               | 2022                                        |                           |
| PROPERTY NUMBER                             | 0510-312-4866-8                             |                           |

| REPORT #: SRPAYBYSELLST<br>RUN DATE: 11/20/2023<br>RUN TIME: 03:29:07 PM<br>PAGE: 9 |                 | OVERPAYMENT | .9 0.00<br>0 -2,711.76<br>0.00 |
|-------------------------------------------------------------------------------------|-----------------|-------------|--------------------------------|
| REPORT #: 8<br>RUN DATE:<br>RUN TIME:<br>PAGE:                                      | PEN GEN         |             | -85.89<br>0.00                 |
|                                                                                     | INT GEN         |             | -171.79<br>0.00                |
|                                                                                     | FOREST          | MANAGED     | 0.00                           |
| REPORT                                                                              | SPEC ASMT       | DEL CHG     | 0.00                           |
| DANE COUNTY<br>BY SELECTION CRITERIA REPORT<br>REAL ESTATE                          | GENERAL         |             | -2,454.08                      |
| DANE<br>PAYMENTS BY SELEC<br>REAL                                                   | T<br>DATE S Y   | TRANS# CE   | ER 26 TOTAL                    |
| Ą                                                                                   | RECEIPT         |             | CR BATCH NUMBER 26 TOTAL       |
|                                                                                     | YEAR            |             |                                |
|                                                                                     | PROPERTY NUMBER |             |                                |

| HER CHRG              | TOTAL<br>PAYMENT              | 0.00                 | 200.00 | 0.00  | 0.00               | 200.00 | 0.00 |
|-----------------------|-------------------------------|----------------------|--------|-------|--------------------|--------|------|
| PEN GEN OTH           | PEN SPEC TOTAL<br>OVERPAYMENT | 26.14                | 0.00   |       | 26.14              | 0.00   |      |
| INT GEN               | INT SPEC                      | 52.28                | 0.00   |       | 52.28              | 0.00   |      |
| FOREST                | ODLA                          |                      |        |       | 0.00               |        |      |
| SPEC ASMT             | SP CHRG WO<br>DEL CHG M       | 0.00                 | 0.00   | 0.00  | 0.00               | 0.00   | 0.00 |
| GENERAL               |                               | 121.58               |        |       | 121.58             |        |      |
| T<br>RECEIPT DATE S Y | CR BATCH R P<br>TRANS# C E    | 65139 08/21/2023 C R | 27     | 42145 | BATCH NUMBER TOTAL |        |      |
| YEAR                  | ВАТСН                         | 2019                 |        |       |                    |        |      |
| PROPERTY NUMBER       |                               | 0710-061-3017-5      |        |       |                    |        |      |

| DANE COUNTY | AYMENTS BY SELECTION CRITERIA REPORT | REAL ESTATE |
|-------------|--------------------------------------|-------------|
| DANE        | PAYMENTS BY SELECT                   | REAL E      |

| REPORT #: SRPAYBYSELLST<br>11/20/2023<br>RUN TIME: 03:29:07 PM<br>PAGE: 11 | OTHER CHRG<br>TOTAL<br>OVERPAYMENT                  | 0.00<br>200.00<br>0.00   |
|----------------------------------------------------------------------------|-----------------------------------------------------|--------------------------|
| REPORT #: SI<br>RUN DATE:<br>RUN TIME:<br>PAGE:                            | PEN GEN<br>PEN SPEC                                 | 26.14<br>0.00            |
|                                                                            | INT GEN<br>INT SPEC                                 | 52.28<br>0.00            |
|                                                                            | FOREST<br>WOODLAND<br>MANAGED                       | 0.00                     |
| REPORT                                                                     | SPEC ASMT<br>SP CHRG<br>DEL CHG                     | 0.00                     |
| DANE COUNTY<br>SELECTION CRITERIA REPORT<br>REAL ESTATE                    | GENERAL                                             | 121.58                   |
| DANE<br>PAYMENTS BY SELEC<br>REAL                                          | T<br>RECEIPT DATE S Y<br>CR BATCH R P<br>TRANS# C E | CR BATCH NUMBER 27 TOTAL |
|                                                                            | YEAR<br>BATCH                                       |                          |

PROPERTY NUMBER

| SRPAYBYSELLST<br>11/20/2023<br>03:29:07 PM<br>12        | OTHER CHRG<br>TOTAL<br>OVERPAYMENT          | 0.00<br>9,970.09<br>0.00       | 0.00<br>4,509.65<br>0.00       | 0.00<br>2,265.04<br>0.00       | 0.00<br>133.03<br>0.00         | 0.00<br>275.18<br>0.00         | 0.00<br>246.03<br>0.00         | 150.00<br>372.14<br>0.00       | 0.00<br>213.27<br>0.00         | 0.00<br>195.69<br>0.00         | 0.00<br>322.68<br>0.00         | 0.00<br>260.24<br>0.00         | 150.00<br>18,763.04<br>0.00 |
|---------------------------------------------------------|---------------------------------------------|--------------------------------|--------------------------------|--------------------------------|--------------------------------|--------------------------------|--------------------------------|--------------------------------|--------------------------------|--------------------------------|--------------------------------|--------------------------------|-----------------------------|
| REPORT #: SRP/<br>RUN DATE:<br>RUN TIME:<br>PAGE:       | PEN GEN<br>PEN SPEC<br>O                    | 315.79<br>0.00                 | 142.84                         | 71.74 0.00                     | 25.47                          | 49.46                          | 40.80                          | 33.14                          | 27.48                          | 20.24                          | 22.87                          | 7.16                           | 756.99                      |
|                                                         | INT GEN<br>INT SPEC                         | 631.59                         | 285.68                         | 143.49                         | 50.95                          | 98.91                          | 81.60                          | 66.27                          | 54.95<br>0.00                  | 40.49                          | 45.73<br>0.00                  | 14.33                          | 1,513.99                    |
|                                                         | FOREST<br>WOODLAND<br>MANAGED               | 0.00                           | 0.00                           | 0.00                           | 0.00                           | 0.00                           | 0.00                           | 0.00                           | 0.00                           | 0.00                           | 0.00                           | 0.00                           | 0.00                        |
| REPORT                                                  | SPEC ASMT<br>SP CHRG<br>DEL CHG             | 0.00                           | 0.00                           | 0.00                           | 0.00                           | 0.00                           | 0.00                           | 0.00                           | 0.00                           | 0.00                           | 0.00                           | 0.00                           | 0.00                        |
| DANE COUNTY<br>SELECTION CRITERIA REPORT<br>REAL ESTATE | GENERAL                                     | 9,022.71                       | 4,081.13                       | 2,049.81                       | 56.61                          | 126.81                         | 123.63                         | 122.73                         | 130.84                         | 134.96                         | 254.08                         | 238.75                         | 16,342.06                   |
| DANE<br>PAYMENTS BY SELEC<br>REAL                       | T<br>DATE S Y<br>CR BATCH R P<br>TRANS# C E | 08/21/2023 C T<br>160<br>42196 | 08/21/2023 C T<br>160<br>42195 | 08/21/2023 C T<br>160<br>42194 | 08/21/2023 C R<br>160<br>42186 | 08/21/2023 C R<br>160<br>42187 | 08/21/2023 C R<br>160<br>42188 | 08/21/2023 C R<br>160<br>42189 | 08/21/2023 C R<br>160<br>42190 | 08/21/2023 C R<br>160<br>42191 | 08/21/2023 C R<br>160<br>42192 | 08/21/2023 C T<br>160<br>42193 | 0821 TOTAL                  |
| PA                                                      | RECEIPT                                     | <del>-</del>                   | 2                              | ю                              | 4                              | Ω.                             | Ó                              | 7                              | ω                              | O                              | 10                             | <del>-</del>                   | BATCH NUMBER 310821 TOTAL   |
|                                                         | YEAR<br>BATCH                               | 2022<br>310821                 | 2022<br>310821                 | 2022<br>310821                 | 2015<br>310821                 | 2016<br>310821                 | 2017<br>310821                 | 2018<br>310821                 | 2019<br>310821                 | 2020<br>310821                 | 2021<br>310821                 | 2022<br>310821                 |                             |
|                                                         | PROPERTY NUMBER                             | 0710-093-3026-8                | 0910-172-0012-0                | 0610-233-1067-5                | 0711-082-7466-9                | 0711-082-7466-9                | 0711-082-7466-9                | 0711-082-7466-9                | 0711-082-7466-9                | 0711-082-7466-9                | 0711-082-7466-9                | 0711-082-7466-9                |                             |

Page 91

| PAYBYSELLST<br>11/20/2023<br>03:29:07 PM<br>13                                        | PEN GEN OTHER CHRG<br>PEN SPEC TOTAL<br>OVERPAYMENT | 150.00<br>18,763.04<br>0.00 |
|---------------------------------------------------------------------------------------|-----------------------------------------------------|-----------------------------|
| REPOR I #: SRPAYBYSELLST<br>RUN DATE: 11/20/2023<br>RUN TIME: 03:29:07 PM<br>PAGE: 13 | PEN GEN<br>PEN SPEC                                 | 756.99                      |
|                                                                                       | INT GEN<br>INT SPEC                                 | 1,513.99<br>0.00            |
|                                                                                       | FOREST<br>WOODLAND<br>MANAGED                       | 0.00                        |
| EPORT                                                                                 | SPEC ASMT<br>SP CHRG<br>DEL CHG                     | 0.00                        |
| DANE COUNTY<br>BY SELECTION CRITERIA REPORT<br>REAL ESTATE                            | GENERAL                                             | 16,342.06                   |
| DANE<br>PAYMENTS BY SELEC<br>REAL I                                                   | T<br>DATE S Y<br>CR BATCH R P<br>TRANS# C E         | 160 TOTAL                   |
| PA                                                                                    | RECEIPT                                             | CR BATCH NUMBER 160 TOTAL   |
|                                                                                       | YEAR<br>BATCH                                       |                             |
|                                                                                       | PROPERTY NUMBER                                     |                             |
|                                                                                       | PR                                                  |                             |

| PAYBYSELLST<br>11/20/2023<br>03:29:07 PM<br>14                                       | PEN GEN OTHER CHRG<br>PEN SPEC TOTAL<br>OVERPAYMENT |
|--------------------------------------------------------------------------------------|-----------------------------------------------------|
| REPORT #: SRPAYBYSELLST<br>RUN DATE: 11/20/2023<br>RUN TIME: 03:29:07 PM<br>PAGE: 14 | PEN GEN<br>PEN SPEC                                 |
|                                                                                      | INT GEN<br>INT SPEC                                 |
|                                                                                      | FOREST<br>WOODLAND<br>MANAGED                       |
| REPORT                                                                               | SPEC ASMT<br>SP CHRG<br>DEL CHG                     |
| DANE COUNTY<br>BY SELECTION CRITERIA REPORT<br>REAL ESTATE                           | GENERAL                                             |
| DANE C<br>PAYMENTS BY SELECT<br>REAL E                                               | DATE SY<br>CR BATCH R P<br>TRANS# C E               |
|                                                                                      | RECEIPT                                             |
|                                                                                      | YEAR<br>BATCH                                       |
|                                                                                      | PROPERTY NUMBER                                     |
|                                                                                      | PROPERT                                             |

150.00 126,944.71 0.00

5,128.97 343.42

10,257.99 686.87

0.00

9.54 1,290.84 2,921.26

106,155.82

GRAND TOTAL

REPORT #: SRPAYBYSELLST RUN DATE: 11/20/2023 RUN TIME: 03:29:08 PM PAGE: 15

0.00

126,944.71

Total:

126,944.71

REPORT TOTALS

# **REAL ESTATE PAYMENTS**

|                            | Тах        | Redemption | Adjustment | Void      |                    |
|----------------------------|------------|------------|------------|-----------|--------------------|
| Count                      | 37         | 13         | 0          | _         |                    |
| General                    | 92,084.81  | 16,525.09  | 0.00       | -2,454.08 |                    |
| Special Assessments        | 9.54       | 0.00       | 0.00       | 0.00      | Real Estate:       |
| Special Charges            | 680.64     | 610.20     | 0.00       | 0.00      | Personal Property: |
| Delinquent Charges         | 949.74     | 1,971.52   | 0.00       | 0.00      | Adinotabata        |
| Forest                     | 0.00       | 0.00       | 0.00       | 0.00      | Adjustillents.     |
| Woodland                   | 00:0       | 0.00       | 0.00       | 0.00      |                    |
| Managed                    | 00:00      | 0.00       | 0.00       | 0.00      | Total              |
| Subtotal                   | 93,724.73  | 19,106.81  | 0.00       | -2,454.08 |                    |
| Interest - Gen             | 6,443.55   | 3,986.23   | 0.00       | -171.79   |                    |
| Interest - Spec            | 114.80     | 572.07     | 0.00       | 0.00      |                    |
| Penalty - Gen              | 3,221.74   | 1,993.12   | 0.00       | -85.89    |                    |
| Penalty - Spec             | 57.39      | 286.03     | 0.00       | 0.00      |                    |
| Int/Pen Subtotal           | 9,837.48   | 6,837.45   | 0.00       | -257.68   | Casn:              |
| Other Charges              | 00:00      | 150.00     | 0.00       | 0.00      | Check:             |
| Total                      | 103,562.21 | 26,094.26  | 0.00       | -2,711.76 | Other Payment Type |
| Overpayment                | 0.00       | 0.00       | 0.00       | 0.00      | Cash Back:         |
|                            |            |            |            |           | Overpayments:      |
| PERSONAL PROPERTY PAYMENTS | FRTY PAY   | MENTS      |            |           | Non-Tax Payments:  |

| Cash:                | 0.00       |
|----------------------|------------|
| Check:               | 108,181.67 |
| Other Payment Types: | 19,608.08  |
| Cash Back:           | 00.00      |
| Overpayments:        | -845.04    |
| Non-Tax Payments:    | 0.00       |
|                      |            |
| Total:               | 126,944.71 |

Interest - Gen Interest - Spec Penalty - Gen Penalty - Spec Int/Pen Subtotal

Other Charges Overpayment

Adjustment

Redemption

Special Assessments

General Count

Special Charges Delinquent Charges Occupational

Subtotal

# DANE COUNTY CHECK DEPOSIT SUMMARY

REPORT #: CRCHKDEPLST RUN DATE: 11/20/2023 RUN TIME: 03:28:54 PM PAGE: 1

## THE OPTIONS BELOW WERE USED FOR THIS REPORT:

| Transaction # Range    | All                                     |
|------------------------|-----------------------------------------|
| Batch # Range          | All                                     |
| Transaction Date Range | 08/21/2023 - 08/21/2023                 |
| Batch Date Range       | All                                     |
| Cashier Range          | All                                     |
| Category # Range       | All                                     |
| Account # Range        | All                                     |
| Check # Range          | All                                     |
| Limit To Payment Types | CASH, CHECK, CREDIT CARD, EFT, NON-CASH |
| Create CSV File        | No                                      |

# DANE COUNTY CHECK DEPOSIT SUMMARY

REPORT #: CRCHKDEPLST RUN DATE: 11/20/2023 RUN TIME: 03:28:54 PM PAGE: 2

| CHECK      |        |                   |    |        |                  |
|------------|--------|-------------------|----|--------|------------------|
| DATE       | TRANS# | REFERENCE         |    | CHANGE | RECEIVE          |
| 08/21/2023 | 42152  | CK# 867945        |    |        | 6 <b>,</b> 877.5 |
| 08/21/2023 | 42153  | CK# 6181          |    |        | 72.6             |
| 08/21/2023 | 42154  | CK# 14977         |    |        | 2,299.3          |
| 08/21/2023 | 42155  |                   |    |        | 6,906.2          |
| 08/21/2023 | 42156  | CK# 2009          |    |        | 10,505.1         |
| 08/21/2023 | 42157  | CK# 3062          |    |        | 281.0            |
| 08/21/2023 | 42158  | CK# 3666          |    |        | 7.0              |
| 08/21/2023 | 42159  |                   |    |        | 138.3            |
| 08/21/2023 |        | CK# 5710058177    |    |        | 4,637.3          |
| 08/21/2023 | 42161  | CK# 2344          |    |        | 5,754.9          |
| 08/21/2023 |        | CK# 5517          |    |        | 218.9            |
| 08/21/2023 | 42163  | CK# 2515          |    |        | 2,732.           |
| 08/21/2023 | 42164  |                   |    |        | 33.0             |
| 08/21/2023 | 42165  | CK# 7394          |    |        | 613.4            |
| 08/21/2023 | 42166  | CK# 280           |    |        | 4.               |
| 08/21/2023 |        | CK# 5030          |    |        | 26.0             |
| 08/21/2023 | 42168  | CK# 5075          |    |        | 372.             |
| 08/21/2023 |        | CK# 51303         |    |        | 7,155.           |
| 08/21/2023 | 42170  | CK# 18543         |    |        | 100.0            |
| 08/21/2023 |        | CK# 393           |    |        | 866.             |
| 08/21/2023 | 42173  | CK# 5446          |    |        | 8,302.           |
| 08/21/2023 | 42174  | CK# 1002828834    |    |        | 2,136.8          |
| 08/21/2023 |        | CK# 1002828833    |    |        | 18,653.5         |
| 08/21/2023 |        | CK# 1073          |    |        | 6.               |
| 08/21/2023 |        | CK# 279           |    |        | 52.5             |
| 08/21/2023 |        | CK# 2283          |    |        | 682.             |
| 08/21/2023 |        | CK# 4027          |    |        | 2,645.           |
| 08/21/2023 |        | CK# 816347271     |    |        | 2,141.           |
| 08/21/2023 |        | CK# 867984        |    |        | 15,287.          |
| 08/21/2023 |        | CK# 3735          |    |        | 3,060.           |
| 08/21/2023 |        | CK# 6655578       |    |        | 2,526.           |
|            |        | CK# 411881409     |    |        | 2,881.           |
| 08/21/2023 |        | CK# 4957          |    |        | 2,740.2          |
| 00/21/2023 | 42103  |                   |    |        |                  |
|            | CHECK  | TOTAL             | 33 |        | 110,721.         |
| EFT        |        |                   |    |        |                  |
| DATE       | TRANS# | REFERENCE         |    | CHANGE | RECEIV           |
| 08/21/2023 | 42186  | 2015 071108274669 |    |        | 133.             |
| 08/21/2023 | 42187  | 2016 071108274669 |    |        | 275.             |
| 08/21/2023 | 42188  | 2017 071108274669 |    |        | 246.             |
| 08/21/2023 | 42189  | 2018 071108274669 |    |        | 372.             |
| 08/21/2023 |        | 2019 071108274669 |    |        | 213.             |
| 08/21/2023 | 42191  | 2020 071108274669 |    |        | 195.             |
| 08/21/2023 |        | 2021 071108274669 |    |        | 322.             |
| 08/21/2023 |        | 2022 071108274669 |    |        | 260.             |
| 08/21/2023 |        | 2022 061023310675 |    |        | 2,625.           |
| 08/21/2023 |        | 2022 091017200120 |    |        | 4,964.           |
| 08/21/2023 |        | 2022 071009330268 |    |        | 10,000.          |

DANE COUNTY
CHECK DEPOSIT SUMMARY

REPORT #: CRCHKDEPLST RUN DATE: 11/20/2023 RUN TIME: 03:28:54 PM

PAGE: 3

DATE TRANS# REFERENCE CHANGE RECEIVED

-----

EFT TOTAL 11 19,608.08

| BANK TOTALS          | COUNT | RECEIVED   | CHANGE | TOTAL      |
|----------------------|-------|------------|--------|------------|
| CASH DEPOSIT AMOUNT  | 0     | 0.00       |        | 0.00       |
| CHECK DEPOSIT AMOUNT | 33    | 110,721.95 |        | 110,721.95 |
| CASH & CHECK TOTALS  | 33    | 110,721.95 |        | 110,721.95 |

DANE COUNTY
PAYMENT LISTING REPORT
DATE RANGE: 08/21/2023 - 08/21/2023

REPORT #: SRTRPYLISTLST RUN DATE: 11/14/2023 RUN TIME: 05:14:05 PM PAGE: 1

# Tax Years: 2022, 2021, 2020, 2019, 2018, 2017, 2016, 2015, 2014, 2013, 2012, 2011, 2010, 2009, 2008, 2000, 2000, 2000, 2000, 2000, 2000, 2000, 1999, 1997, 1996, 1995, 1997, 1986, 1987, 1987, 1986, 1987, 1981, 1980, 1977, 1976,

# THE OPTIONS BELOW WERE USED FOR THIS REPORT:

| Property Type         | Real Estate                                                                                                    |
|-----------------------|----------------------------------------------------------------------------------------------------|
| Tax Years             | 2022, 2021, 2020, 2019, 2018, 2017, 2016, 2015, 2014, 2013, 2012, 2011, 2010, 2009, 2008, 2007, 2006, 2005, 2004, 2003, 2002, 2001, 2000, 1999, 1998, 1997, 1996, 1995, 1994, 1993, 1992, 1991, 1990, 1989, 1988, 1987, 1986, 1985, 1984, 1983, 1982, 1981, 1980, 1979, 1978, 1977, 1976, 1975, 1974, 1972, 1968, 1967, 1966, 1965, 1964, 1963, 1962, 1961, 1960, 1959, 1958, 1957, 1956, 1955, 1955, 1955, 1955, 1957, 1950, 1949, 1901                                                                                                    |
| Municipalities        | 002 - TOWN OF ALBION, 004 - TOWN OF BERRY, 006 - TOWN OF BLACK EARTH, 008 - TOWN OF BLOOMING GROVE, 010 - TOWN OF BLUE MOUNDS, 012 - TOWN OF BRISTOL, 014 - TOWN OF BURKE, 016 - TOWN OF CHRISTIANA, 018 - TOWN OF COTTAGE GROVE, 020 - TOWN OF CROSS PLAINS, 022 - TOWN OF DANE, 024 - TOWN OF DEERFIELD, 026 - TOWN OF COTTAGE GROVE, 020 - TOWN OF CROSS PLAINS, 022 - TOWN OF MAZOMANIE, 036 - TOWN OF MEDINA, 038 - TOWN OF DUNKIRK, 028 - TOWN OF MEDINA, 034 - TOWN OF MAZOMANIE, 036 - TOWN OF MEDINA, 038 - TOWN OF MIDDLETON, 040 - TOWN OF PERRY, 046 - TOWN OF PRIMROSE, 030 - TOWN OF PORGGON, 044 - TOWN OF PERRY, 046 - TOWN OF PRIMROSE, 030 - TOWN OF ROXBURY, 052 - TOWN OF PERRY, 046 - TOWN OF PRIMROSE, 030 - TOWN OF SUN PRAIRIE, 060 - TOWN OF VERNONT, 062 - TOWN OF PRIMROSE, 030 - TOWN OF SUN PRAIRIE, 060 - TOWN OF VIELAGE OF BLACK EARTH, 108 - VILLAGE OF BLUE MOUNDS, 109 - VILLAGE OF PARAIRIDES, 112 - VILLAGE OF COTTAGE GROVE, 113 - VILLAGE OF CROSS PLAINS, 116 - VILLAGE OF MARSHALL, 153 - VILLAGE OF MAZOMANIE, 154 - VILLAGE OF DEFOREST, 151 - VILLAGE OF MOUNT HOREB, 165 - VILLAGE OF WINDSOR, 221 - CITY OF EDGERTON, 225 - CITY OF FITCHBURG, 251 - CITY OF MADISON, 255 - CITY OF MIDDLETON, 258 - CITY OF SUN PRAIRIE, 286 - CITY OF VERONA |
| Payment Date Range    | 08/21/2023 - 08/21/2023                                                                                                    |
| Batch Number Range    | All                                                                                                    |
| CR Batch Number Range | All                                                                                                    |
| Receipt Number Range  | All                                                                                                    |

Updated December 20, 2023 Page 98

REPORT #: SRTRPYLISTLST RUN DATE: 11/14/2023 RUN TIME: 05:14:05 PM PAGE: 2

DANE COUNTY
PAYMENT LISTING REPORT
DATE RANGE: 08/21/2023 - 08/21/2023

Tax Years: 2022, 2021, 2020, 2019, 2018, 2017, 2016, 2015, 2014, 2013, 2012, 2011, 2010, 2009, 2008, 2007, 2006, 2005, 2004, 2003, 2002, 2001, 2000, 1999, 1998, 1997, 1996, 1998, 1987, 1988, 1987, 1986, 1987, 1987, 1976, 1982, 1981, 1980, 1978, 1977, 1976,

| OVERPAYMENT TO   | OVERPAYMENT TO OWNER | COURTE OF THE STOUGHTON LLC                                                                                                    | COUNTY OF DANE CHECK #/65108 FOR \$2018                                                                                                    | COUNTY OF DANE CHECK #765108 FOR \$2018                                                                                                    | COUNTY OF DANE CHECK #765108 FOR \$2018                                                                                                    | COUNTY OF DANE CHECK #765108 FOR \$2018                                                                                                    | 7 COUNTY OF DANE CHECK #765108 FOR \$2018                                                                                                    | COUNTY OF DANE CHECK #765108 FOR \$2018                                                                                                    | COUNTY OF DANE CHECK #765108 FOR \$2018                                                                                                    | COUNTY OF DANE CHECK #765108 FOR                                                                                                    | CK<br>#                                                                                                    | CK<br>#                                                                                                    | CK<br>#                                                                                                    | CK<br>#                                                                                                    | CK # 100282883                                                                                                    | CK<br>#                                                                                                    | CK<br>#                                                                                                    | CK<br>#                                                                                                    | CK # 1                                                                                                    | CK<br>#                                                                                                    | CK<br>#                                                                                                    | 81.03 CK #                                                                                                    | 5 CK #                                                                                                    | CK<br>#                                                                                                    | CK                                                                                                    | Ω<br># :            | 718.92 CF #                                                                                                    | 722.70 CE #                                                                                                    | # #<br>4 P                                                                                                    | # #<br>4 4                                                                                                    | # #<br>% &                         | # #                         | # #                                                                                                    | CK<br>#                                                                                                    | CK<br>#            | CK #                                                                                                    | 8,302.17 CK # 5446;                                                                                                    | CK<br>#                                                                                                    | CK<br>#                                                                                                    | CK#                                                       | 57 CK #          | CK#                                                                                                    | CK #                                                                                                    | CK #                                                                                                    | CK #                                                                                                    | 3 CK #                                                                                                    | 8 CK #                                                                                                    | 1 CK                                                                                                    |                                                                                                    |
|------------------|----------------------|----------------------------------------------------------------------------------------------------|----------------------------------------------------------------------------------------------------|----------------------------------------------------------------------------------------------------|----------------------------------------------------------------------------------------------------|----------------------------------------------------------------------------------------------------|----------------------------------------------------------------------------------------------------|----------------------------------------------------------------------------------------------------|----------------------------------------------------------------------------------------------------|----------------------------------------------------------------------------------------------------|----------------------------------------------------------------------------------------------------|----------------------------------------------------------------------------------------------------|----------------------------------------------------------------------------------------------------|----------------------------------------------------------------------------------------------------|----------------------------------------------------------------------------------------------------|----------------------------------------------------------------------------------------------------|----------------------------------------------------------------------------------------------------|----------------------------------------------------------------------------------------------------|----------------------------------------------------------------------------------------------------|----------------------------------------------------------------------------------------------------|----------------------------------------------------------------------------------------------------|----------------------------------------------------------------------------------------------------|----------------------------------------------------------------------------------------------------|----------------------------------------------------------------------------------------------------|----------------------------------------------------------------------------------------------------|---------------------|----------------------------------------------------------------------------------------------------|----------------------------------------------------------------------------------------------------|----------------------------------------------------------------------------------------------------|----------------------------------------------------------------------------------------------------|------------------------------------|-----------------------------|----------------------------------------------------------------------------------------------------|----------------------------------------------------------------------------------------------------|--------------------|----------------------------------------------------------------------------------------------------|----------------------------------------------------------------------------------------------------|----------------------------------------------------------------------------------------------------|----------------------------------------------------------------------------------------------------|-----------------------------------------------------------|------------------|----------------------------------------------------------------------------------------------------|----------------------------------------------------------------------------------------------------|----------------------------------------------------------------------------------------------------|----------------------------------------------------------------------------------------------------|----------------------------------------------------------------------------------------------------|----------------------------------------------------------------------------------------------------|----------------------------------------------------------------------------------------------------|----------------------------------------------------------------------------------------------------|
| 0710-093-3026-8  | 0910-1/2-0012-0      | 0610-233-1067-5                                                                                                    | 0/III-08Z-7466-9                                                                                                    | 0711-082-7466-9                                                                                                    | 0711-082-7466-9                                                                                                    | 0711-082-7466-9                                                                                                    | 0711-082-7466-9                                                                                                    | 0711-082-7466-9                                                                                                    | 0711-082-7466-9                                                                                                    | 0711-082-7466-9                                                                                                    | 0710-061-3017-5                                                                                                    | 0512-361-8550-8                                                                                                    | 0512-361-8550-8                                                                                                    | 0910-292-7042-5                                                                                                    | 0910-292-7042-5                                                                                                    | 0911-323-7002-2                                                                                                    | 0708-061-6111-0                                                                                                    | 0709-354-6740-4                                                                                                    | 0608-153-1134-5                                                                                                    | 0610-032-2422-5                                                                                                    | 0709-014-6431-9                                                                                                    | 0610-022-7567-1                                                                                                    | 0512-364-1411-7                                                                                                    | 0512-364-1422-4                                                                                                    | 0512-361-8550-8                                                                                                    | 0809-152-4755-1     | 0.011 - 2.02 - 0.100 0                                                                                                    | 0000 357 0000                                                                                                    | 0,000,0000                                                                                                    | UOIZ -UO3-883U-U                                                                                                    | 0011-0005-60016<br>0808-313-0033-3 | 0607-034-8870-0             | 0811-061-9850-2                                                                                                    | 0809-222-5313-0                                                                                                    | 0510-312-4866-8    | 0609-084-0419-5                                                                                                    | 0708-012-4970-2                                                                                                    | 0907-073-9830-9                                                                                                    | 0910-292-7042-5                                                                                                    | 0811-044-2171-2                                           | 0511-053-9935-6  | 0609-254-8350-5                                                                                                    | 0909-241-8190-8                                                                                                    | 0712-281-2151-6                                                                                                    | 0911-323-7002-2                                                                                                    | 0711-213-3142-9                                                                                                    | 0711-271-9865-0                                                                                                    | 0711-043-2671-1                                                                                                    |                                                                                                    |
| GAVINSKI, TRAVIS | SPENCER, RODNEY      | STOUGHTON LLC                                                                                                    | GIARUSSO, JAMES                                                                                                    | GIARUSSO, JAMES                                                                                                    | GIARUSSO, JAMES                                                                                                    | GIARUSSO, JAMES                                                                                                    | GIARUSSO, JAMES                                                                                                    | GIARUSSO, JAMES                                                                                                    |                                                                                                    |                                                                                                    |                                                                                                    |                                                                                                    | SHAW, DEVON M                                                                                                    |                                                                                                    |                                                                                                    | CLARK, KELLY K                                                                                                    | WIGGINS, WILLIE                                                                                                    | MCCUSKY, DEBRA I                                                                                                    | MASINO, PHYLLIS                                                                                                    |                                                                                                    | BICKERS, JOHN E                                                                                                    |                                                                                                    |                                                                                                    | SCHLOESSER,                                                                                                    | SHAW, DEVON M                                                                                                    | PAULSEN, CHRISTINE  |                                                                                                    | CHILDSDIE DEIODES                                                                                                    | GILLEDFIE, DELOKED                                                                                                    |                                                                                                    |                                    |                             |                                                                                                    |                                                                                                    |                    | 98 PROUT, TYLER M                                                                                                    | 99 RETTIG REV TR, JENNIFER E                                                                                                    |                                                                                                    |                                                                                                    | 12 LIEGEL, LUCAS E                                        | 3 GORDEN, DUSTIN | _                                                                                                    |                                                                                                    |                                                                                                    | )7 CLARK, KELLY K                                                                                                    |                                                                                                    |                                                                                                    |                                                                                                    |                                                                                                    |
|                  | GAVINSKI, TRAVIS J   | GAVINSKI, TRAVIS J 0/10-0933-3026-8 9,9/0.19 OVERPAYMENT TO OWNER SPENCER, RODNEY G 0910-172-0012-0 4,509.65 OVERPAYMENT TO OWNER | SPENCER, TRAVIS J 0710-093-3026-8 9,970:09 OVERRAYMENT TO OWNER SPENCER, RODNEY G 0910-172-0012-0 4,509.65 OVERRAYMENT TO OWNER STOUGHTON ILC 2,265.04 OVERRAYMENT TO STOUGHTON ILC | GAVINSKI, TRAVIS J GAVINSKI, TRAVIS J GAVINSKI, TRAVIS J SPENCER, RODNEY G 6910-172-0012-0 2,265.04 OVERPAYMENT TO OWNER STOUGHTON ILC GIARUSSO, JAMES J 6711-082-7466-9 GIARUSSO, JAMES J 6711-082-7466-9 | GAVINSKI, TRAVIS J 64/10-093-3026-8 69/9/0.09 6010-122-0012-0 6010-233-1067-5 6100-233-1067-5 6100-233-1067-5 | GAVINSKI, TRAVIS J GAVINSKI, TRAVIS J GAVINSKI, TRAVIS J GAVINSKI, TRAVIS J GAVINSKI, TRAVIS J GYDOGHTON TO OWNER SPENCER, RODNEY GY, 509.65 OVERPAYMENT TO OWNER STOUGHTON TO OTIL-082-7466-9 GIARUSSO, JAMES J GIARUSSO, JAMES J G | GAVINSKI, TRAVIS J GAVINSKI, TRAVIS J GAVINSKI, TRAVIS J GAVINSKI, TRAVIS J GAVINSKI, TRAVIS J GAVINSKI, TRAVIS J GAVINSKI, TRAVIS J GYDOGHTON TO WOURE STONGHTON TLC C1265.04 OVERPAXMENT TO OWNER C133.03 COURTY OF DANE CHECK #765108 FOR GIARUSSO, JAMES J GIARUSSO, JAMES J | GAVINSKI, TRAVIS J GAVINSKI, TRAVIS J GAVINSKI, TRAVIS J GAVINSKI, TRAVIS J GAVINSKI, TRAVIS J GAVINSKI, TRAVIS J GAVINSKI, TRAVIS J GOJO-172-0012-0 GOJO-233-1067-5 GIARUSSO, JAMES J GIARUSSO, JAMES J GIARUSSO, JAMES J GIARUSSO, JAMES J GIARUSSO, JAMES J GIARUSSO, JAMES J GIARUSSO, JAMES J GIARUSSO, JAMES J GIARUSSO, JAMES J GIARUSSO, JAMES J GONITY OF DANE CHECK #765108 FOR GIARUSSO, JAMES J GONITY OF DANE CHECK #765108 FOR GIARUSSO, JAMES J GONITY OF DANE CHECK #765108 FOR GIARUSSO, JAMES J GONITY OF DANE CHECK #765108 FOR GIARUSSO, JAMES J GONITY OF DANE CHECK #765108 FOR GIARUSSO, JAMES J GONITY OF DANE CHECK #765108 FOR GIARUSSO, JAMES J GONITY OF DANE CHECK #765108 FOR GIARUSSO, JAMES J GONITY OF DANE CHECK #765108 FOR GIARUSSO, JAMES J GONITY OF DANE CHECK #765108 FOR GIARUSSO, JAMES J GONITY OF DANE CHECK #765108 FOR GIARUSSO, JAMES J GONITY OF DANE CHECK #765108 FOR GIARUSSO, JAMES J | SPENCER, TRAVIS J 9,970.09 0710-093-3026-8 0910-172-0012-0 0910-172-0012-0 0910-172-0012-0 0910-172-0012-0 0910-172-0012-0 0910-172-0012-0 0910-172-0012-0 0910-172-0012-0 010-233-1067-5 0710-082-7466-9 0711-082-7466-9 0711 | AGAVINSKI, TRAVIS J GAVINSKI, TRAVIS J GAVINSKI, TRAVIS J GAVINSKI, TRAVIS J GAVINSKI, TRAVIS J GAVINSKI, TRAVIS J GOTO-093-3020-8  4,509.65  CONDERAYMENT TO OWNER  STOUGHTON LLC  GIARUSSO, JAMES J GIARUSSO, JAMES J GIARUSSO, JA | GAVINSKI, TRAVIS J GAVINSKI, TRAVIS J GAVINSKI, TRAVIS J GAVINSKI, TRAVIS J GAVINSKI, TRAVIS J GAVINSKI, TRAVIS J GAVINSKI, TRAVIS J GAVINSKI, TRAVIS J GAVINSKI, TRAVIS J GAVINSKI, TRAVIS J GAVINSKI, TRAVIS J GAVINSKI, TRAVIS J GAVINSKI, TRAVIS J GAVINSKI, TRAVIS J GAVINSKI, TRAVIS J GARUSSO, JAMES J GIARUSSO, JAMES J GIARUSSO, JAMES J GIARUSSO, JAMES J GIARUSSO, JAMES J GIARUSSO, JAMES J GIARUSSO, JAMES J GIARUSSO, JAMES J GIARUSSO, JAMES J GIARUSSO, JAMES J GIARUSSO, JAMES J GIARUSSO, JAMES J GIARUSSO, JAMES J GIARUSSO, JAMES J GOUNTY OF DANE CHECK #765108 FOR GIARUSSO, JAMES J GOUNTY OF DANE CHECK #765108 FOR GIARUSSO, JAMES J GOUNTY OF DANE CHECK #765108 FOR GIARUSSO, JAMES J GOUNTY OF DANE CHECK #765108 FOR GIARUSSO, JAMES J GOUNTY OF DANE CHECK #765108 FOR GIARUSSO, JAMES J GOUNTY OF DANE CHECK #765108 FOR GIARUSSO, JAMES J GOUNTY OF DANE CHECK #765108 FOR DANE, COUNTY OF DANE CHECK #765108 FOR DANE, COUNTY OF DANE CHECK #765108 FOR CLIER, DANIEL CHER, DANIEL GOUNTY OF DANE CHECK #765108 FOR COUNTY OF DANE CHECK #765108 FOR CHER, PARIEL | AGAVINSKI, TRAVIS J GAVINSKI, TRAVIS J GAVINSKI, TRAVIS J GAVINSKI, TRAVIS J GAVINSKI, TRAVIS J GAVINSKI, TRAVIS J GAVINSKI, TRAVIS J GAVINSKI, TRAVIS J GAVINSKI, TRAVIS J GYDOG-172-0012-0 GYDOG-172-0012-0 GYDOG-172-0 GYDOG-172-0 GYDOG-1 | SPENCER, TRAYIS J SPANISKI, TRAYIS J SPANISKI, TRAYIS J SPANISKI, TRAYIS J SPANISKI, TRAYIS J SPENCH SPANISKI, TRAYIS J SPENCH SPANISKI, TRAYIS J SPENCH SPANISKI, TRAYIS J SPENCH SPANISKI, TRAYIS J SPENCH SPANISKI SPANISKI SPANISKI SPENCH SPANISKI SPENCH SPANISKI SPENCH SPANISKI SPENCH SPANISKI SPENCH SPANISKI SPENCH SPANISKI SPENCH SPANISKI SPENCH SPANISKI SPENCH SPANISKI SPANISKI SPANI | SAVINSKI, TRAVIS J GAVINSKI, TRAVIS J GAVINSKI, TRAVIS S GAVINSKI, TO SUNDER GARNOSCO, JAMES J GIARUSSO, JAMES J GIARUSSO, JAMES J GOUNTY OF DANE CHECK #765108 FOR DANE CHECK #765108 FOR DAN | SAVINSKI, TRAVIS J GAVINSKI, TRAVIS J GAVINSKI, TRAVIS S GAVINSKI, TO STOUGHTON LLC GIARUSSO, JAMES J GIARUSSO, JAMES J GOUNTY OF DANE CHECK #765108 FOR CHECK #765108 FOR CHECK | GAVINSKI, TRAVIS J GAVINSKI, TRAVIS J GAVINSKI, TRAVIS J GAVINSKI, TRAVIS J GAVINSKI, TRAVIS J GAVINSKI, TRAVIS J GAVINSKI, TRAVIS J GAVINSKI, TRAVIS J GAVINSKI, TRAVIS J GAVINSKI, TRAVIS J SPENCHER, RODES  4,509.65 OVERPAYMENT TO OWNER  2,265.04 OVERPAYMENT TO OWNER  TO STOUGHTON LLC  GIARUSSO, JAMES J GIARUSSO, JAMES J GONITY OF DANE CHECK #765108 FOR BELIER, DANE CHECK #765108 FOR BELIER, DANE CH | GARDINSKI, TRAVIS J         OVERPAYMENT TO OWNER           GAVINSKI, TRAVIS J         OVERPAYMENT TO OWNER           SPUNCER, RODNEY G         OUT10-093-3-3026-8         4,509-65         OVERPAYMENT TO OWNER           STOUGHTON LIC         2,265.04         OVERPAYMENT TO OWNER           GIARUSSO, JAMES J         OT11-082-7466-9         CAPEAN         CAPEAN         CHECK #765108 FOR           GIARUSSO, JAMES J         COUNTY OF DANE CHECK #765108 FOR         CHECK #765108 FOR         CHI-082-7466-9         246.03         COUNTY OF DANE CHECK #765108 FOR           GIARUSSO, JAMES J         COUNTY OF DANE CHECK #765108 FOR         COUNTY OF DANE CHECK #765108 FOR         COUNTY OF DANE CHECK #765108 FOR           GIARUSSO, JAMES J         COUNTY OF DANE CHECK #765108 FOR         COUNTY OF DANE CHECK #765108 FOR           GIARUSSO, JAMES J         COUNTY OF DANE CHECK #765108 FOR           DANE, COUNTY OF DANE CHECK #765108 FOR         COUNTY OF DANE CHECK #765108 FOR           ELLER, DANIEL         COUNTY OF DANE CHECK #765108 FOR           BREWINS SHOWCASE INC         COUNTY OF DANE CHECK #765108 FOR           SHAW, DEVON M         COUNTY OF CALLY R. 10028137;           MC GRAW, WILLIAM J         COUNTY OF CALLY R. 10028833;           MC GRAW, WILLIAM J         COUNTY OF CALLY R. 100282833;           MC GRAW, WILLIAM J         COUNTY OF CALLY R. 10022 | SPENCER, TRAVIS J  OY10-093-5026-8  SPENCER, REAVIS J  OY10-093-5026-8  SPENCER, REAVIS J  OY10-093-5026-8  SPENCER, REAVIS J  OY10-023-1067-5  GIARUSSO, JAMES J  GIARUSSO, JAMES J  OY11-082-7466-9  GIARUSSO, JAMES J  GIARUSSO, JAMES J  OY11-082-7466-9  GIARUSSO, JAMES J  OY11-082-7466-9  GIARUSSO, JAMES J  OY11-082-7466-9  GIARUSSO, JAMES J  OY11-082-7466-9  GIARUSSO, JAMES J  OY11-082-7466-9  GIARUSSO, JAMES J  OY11-082-7466-9  GIARUSSO, JAMES J  OY11-082-7466-9  GIARUSSO, JAMES J  OY11-082-7466-9  GIARUSSO, JAMES J  OY11-082-7466-9  GIARUSSO, JAMES J  OY11-082-7466-9  GIARUSSO, JAMES J  OY11-082-7466-9  GIARUSSO, JAMES J  OY11-082-7466-9  GIARUSSO, JAMES J  OY11-082-7466-9  OY11-082-7466-9  GIARUSSO, JAMES J  OY11-082-7466-9  OY11-082-7466-9 | GLARUSSO, JAMES J STOCKHON LIC GLARUSSO, JAMES J GLARUSSO, JAMES J | SPENCEX, TRAJIS J SPENCEX, TRAJIS J SPENCEX, TRAJIS J SPENCEX, TRAJIS J SPENCEX, TRAJIS J SPENCEX, TRAJIS J SPENCEX, TRAJIS J SPENCEX, TRAJIS J SPENCEX, TRAJIS J SPENCEX, TRAJIS J SPENCEX, RODREY STOUGHTON LLC STOUGHTON LLC STOUGHTON LCC STOUGHTON LCC ST | STANDARY, TRAVIS J SUPCHANCE, TRAVIS J SUPCHANCE, TRAVIS J SUPCHANCE, TRAVIS J SUPCHANCE, TRAVIS J SUPCHANCE, TRAVIS J SUPCHANCE, TRAVIS J SUPCHANCE, TRAVIS J SUPCHANCE, TRAVIS J SUPCHANCE, TRAVIS J SUCHANCE, TRAVIS J SUCHANCE, TRAVIS J SUCHANCE, TRAVIS J SUCHANCE, TRAVIS J SUCHANCE, TRAVIS J SUCHANCE, THE TO SUNDER TO SUCHANCE TO SUNDER THE TO STOUGHTON LLC  GLARGUSSO, JAMES J GLARGUSSO, JAMES J GLARGUSSO, J | GANURELY TRAVIES J SUPPORTER, PRAVIES J SUPPORTER, PRAVIES J SUBJURIST, TRAVIES J SUBJURIST, TRAVIES J SUBJURIST, TRAVIES J SUBJURIST, TRAVIES J STOCKHON LLC STOCKHON LLC STOCKHON LLC STOCKHOSO, JAMES J GIRNUSSO, JAMES J GIRNUSSO, J GIRNUSSO, J GIRNUSS | STANDERS STANDERS STA | STENCER, MENDER SPENCER, PRAVIS J SPENCER, PRAVIS J SPENCER, PRAVI | GENERALY RAYIS J GENERAL CRAVIS J GENERAL CRAVIT CON GENERAL CRAVIS J GENERAL CRAVIT CRAVIT CRAVIS J GENERAL CRAVIT CRAVIT CRAVIS J GENERAL CRAVIT CRAVIT | SERVINEST, TRAVIE J | SANTISKI, TRAVES J SANTISKI, TRAVES J SANTISKI, TRA | GENCREY, FRANTS J GANTARS J GANTARS J GANTARS J GANTARS J GANTARY TO WORRER GANTARS J GANTARS J | SERVICEA, FRANTS J   COMPANY CALL FRANTS J   COMPANY CALL FRANTS J   COMPANS J   COMPANS | SPENCER, FOODER OF COMPANY TO COMPANY TO COM | A                                  | CANTERNESS, POWER, TRANTS J | Colorest   Colorest   Colorest | CLARGE SOLUTION   COUNTY OF DAME CHECK #165108 POR CHANGES   COUNTY OF DAME CHECK #165108 POR CHANGES   COUNT | CALCARSEN, TRANS J | GANDER, FRANTS J OWIER CANDER CANDER | GANDER, TRANS 3 JOHNER OF STRUCKER, FORMER 4,5050-8 4,5050-8 4,5050-8 50 CREERANDER TO CORRECT OF CREATES 3 STRUCKER, FORMER 4,5050-6 50 CREERANDER TO CORRECT OF DATA CREATES 3 CREATES 3 COURTY OF DATA CREEK #5621 CREATES 3 COURTY OF DATA CREATES #5621 CREATES 5 CREATES 5 CRE | TRANSEL, JARNES DE GOUTE-09 4,970.19 CONTRACTOR OFFERAMENT TO OMNER STRONGER, MODER TO CONTRACTOR OFFERAMENT TO OMNER STRONGEROW LAND TO CONTRACTOR OFFERAMENT TO CONTRACTOR OFFERAMENT TO CONTRACTO | CATALLES A. PARCES A. COUNTRY DE PARK CHEESE, FOOLISES, FANTIS S. COUNTRY DE PARK CHEESE, FOOLISES, FANTIS S. COUNTRY DE PARK CHEESE, FOOLISES, FANTIS S. COUNTRY DE PARK CHEESE, FOOLISES, FANTIS S. COUNTRY DE PARK CHEESE, FANTIS SO, JAMES J. COUNTRY DE PARK CHEESE, FANTIS SO, JAMES J. COUNTRY DEPART CHEESE, FANTIS SO, FANTIS SO, FANTIS S | ACCORDED SERVINES   ACCORDED SERVINES   ACCORDED SERVINES | A                | STATEMENT   STATEMENT   STAT | ORATIONS TRANS J COUNTY OF THE STATE OF THE STATE OF THE | CANTERING NAME         CONTOUS 2002 B         4,970.00         CONTROL 1902 B           CANTERING NAME         CONTROL 1902 A         4,970.00         CONTROL 1902 A           CARRESSO JAMES J         CONTROL 2002 A         4,970.00         CONTROL 2002 A           CARRESSO JAMES J         CONTROL 2002 A         4,970.00         CONTROL 2002 A           CARRESSO JAMES J         CONTROL 2002 A         4,970.00         CONTROL 2002 A           CARRESSO JAMES J         CONTROL 2002 A         2,500.00         CONTROL 2002 A           CARRESSO JAMES J         CONTROL 2002 A         2,500.00         CONTROL 2002 A         2,500.00         CONTROL 2002 A           CARRESSO JAMES J         CONTROL 2002 A         CONTROL 2002 A         2,500.00         CONTROL 2002 A         2,500.00         CONTROL 2002 A         2,500.00         CONTROL 2002 A         2,500.00         CONTROL 2002 A         2,500.00         CONTROL 2002 A         2,500.00         CONTROL 2002 A         2,500.00         CONTROL 2002 A         2,500.00         CONTROL 2002 A         2,500.00         CONTROL 2002 A         CONTROL 2002 A         2,500.00         CONTROL 2002 A         CONTROL 2002 A         CONTROL 2002 A         CONTROL 2002 A         CONTROL 2002 A         CONTROL 2002 A         CONTROL 2002 A         CONTROL 2002 A         CONTROL 2002 A         CO | CATACHER, PARTER   COUNTER   COUNT | Communication   Communication   Communicatio | Colored No.   Colored No.   Colored No. | CONTRIENT, NOTING CONTRIENT, NOTING CONTRIENT, | STREAMS   STREAMS   STRE |

129,656.47

TOTAL

Updated December 20, 2023 Page 99

# Appendix #12 Cash Receipting Batches Sample Process

**Coming Soon** 

# **Appendix #13 Help Contacts**

## LandNav Procedural Assistance

Kay or Adam 608.266.4151

<u>Treasurer.Admin@countyofdane.com</u>

# LandNav Program Problems

LandNav customer support 800.792.3860 support@landnav.com

### LandNav Installation Issues

Steve Cripps 608.266.4267

cripps@countyofdane.com

Bob Anderson 608.444.1182

banderson@townofwestport.org

# Appendix #14 How to close your LandNav Connections

Go to the system tray in the lower Rt corner of your computer by clicking on the caret. (^)

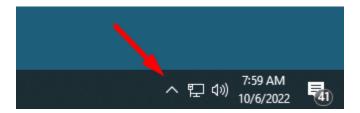

Right click on the Citrix Workspace icon on the 'system tray' by the system clock – select 'Connection Center'

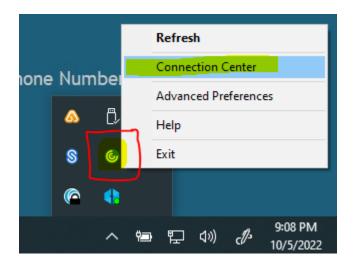

Updated December 20, 2023 Page 102

When the Connection Center dialog opens, select your active connection to the system named "SM-S51-xxx", then click Log Off. This will close all your active connections to LandNAV, and when the Connection Center screen closes, you may launch the application again from Connect2Dane.com in your web browser.

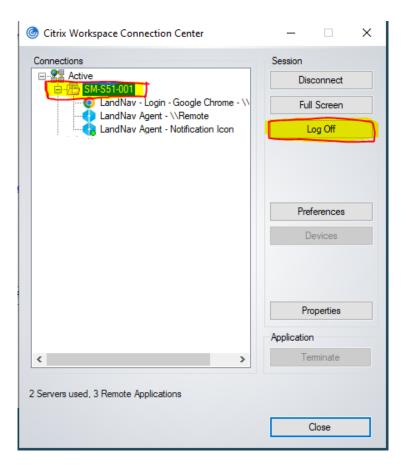